# תכנות ותכן מונחה עצמים – נקודות עיקריות מבוסס על הרצאותיו של ד"ר גבי זודיק ותרגולי הקורס

## טיפוסי משתנים

#### **Objects vs. primitives** משתנים -

 boolean, byte, short, int, long, double, float, char : לדוגמא ,primitives נקראים פשוטים משתנים לעומת זאת קיימים אובייקטים שהם מהווים את רוב טיפוסי המשתנים של השפה, לדוגמא: Integer ! אינו אובייקט  $\text{NULL}$ מעבר מ primitive לobject נעשה ע"י boxing

int foo  $= 0$ : Integer x = foo**; // Integer x = new Integer(foo)**ל ערך שווה

מעבר מ object ל-primitive נעשה ע"י un-boxing

int foo2 = x; **// int foo2 = x.intValue()**ל ערך שווה לשים לב אם x=null אזי תהיה שגיאת זמן ריצה – NullPointerException.

**Mutable vs. Immutable** אובייקטים -

הובייקט שהוא Immutable נוצר <u>ולא ניתן</u> לשנותו יותר (לדוגמא String) לעומת אובייקט mutable שניתן לשנות לאחר היצירה .

ק - ידו :םמי **pre .vs post**

int  $x = 5$ :  $x = x + +$ ; System.out.println(x); **//** 5 יודפס

לעומת

int  $x = 5$ :  $x = ++x$ ; System.out.println(x); **//** 6 יודפס

: "==" **vs. "equals"** : שיוויון -

if (v1 == v2) System.out.println("same object"); **// REFERENCES** משווה if (v1.equals(v2)) System.out.println("same value"); **//** ערכים משווה לשים לב,<mark>לעיתים קומפיילר חכם יכול להציב reference יחיד לשני מופעים (עבור אובייקטים שהם limmutable)</mark> כדי לחסוך בזכרון, דוגמא:

String  $a = "zeeb";$ String  $b = "zeeb"$ ; if  $(a == b)$ System.out.println ("same"); else System.out.println ("different");

כאן יודפס same עקב האופטימיזציה שביצע הקומפיילר .

#### **MUTABILITY**

השמה של אובייקט MUTABLE לתוך אובייקט אחר – כעת הם חולקים אותו reference ! כל שינוי באובייקט אחד משתקף בשני

ArrayList  $v = new ArrayList$  (); ArrayList  $q = v$ ; String  $a = "mit";$ v.addElement (a); System.out.println (q.lastElement ()); **//mit** יודפס

# **ABSTRACT CLASSES vs. INTERFACES** -

<mark>ממשקים הם אוסף של חתימות של פונקציות</mark> המצהירות על הפונקציות ואף אחת מהן לא ממומשת, ממשק לא יכיל משתנים. מחלקה אבסטרקטית היא מחלקה היכולה להכיל משתנים ומימושים של פונקציות, אבל יש בה לפחות פונקציה אחת שאינה <mark>ממומשת</mark> ולכן לא ניתן לבצע לה instantiation.

#### ילופ - מורפיזם

כאשר קוראים למתודה של אובייקט היורש ממחלקה מסויימת המכילה מתודה בעלת אותו שם נקרא תמיד למתודה של המחלקה היורשת! (ב++C היינו צריכים להגדיר מתודה virtual כדי לבצע פולימורפיזם, בjava כל המתודות וירטואליות כברירת מחדל)

#### public class AnimalReference

{ public static void main(String args[]) Animal ref // set up var for an Animal Cow aCow = new Cow("Bossy");  $\frac{1}{2}$  makes specific objects  $\text{Dog a}$  = new  $\text{Dog}$  ("Rover"); Snake aSnake = new Snake("Ernie");

```
 // now reference each as an Animal 
 ref = aCow; ref.speak();// Cow.speak() ל קורא 
 ref = aDog; ref.speak();// Dog.speak() ל קורא 
 ref = aSnake; ref.speak();// Snake.speak() ל קורא 
}
```
#### **TYPE SAFETY** -

safety Type פירושו מניעה בכל דרך של גישה לזכרון בצורה "לא נכונה" = גישה לזכרון שמצביע על Integer עם מצביע של ו גישה לאיזור לא מוקצה. העקרון נאכף ע"י 3 מגנונים: Double

- י כלומר <mark>אם אובייקט X מצביע על אובייקט Y היא שפה "strongly typed" כלומר אם אובייקט X משביע על הכרח המחלקה של JAVA</mark>  ${\bf X}$  יורשת מהמחלקה של  ${\bf Y}$  .
	- מנגנון ניהול storage אוטומטי לכל האובייקטים
	- מנגנון ביקורת על כל הגישות למערכים בכדי למנוע גישה מחוץ לתחומי המערך (זריקת שגיאות בזמן קומפילציה .)

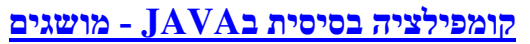

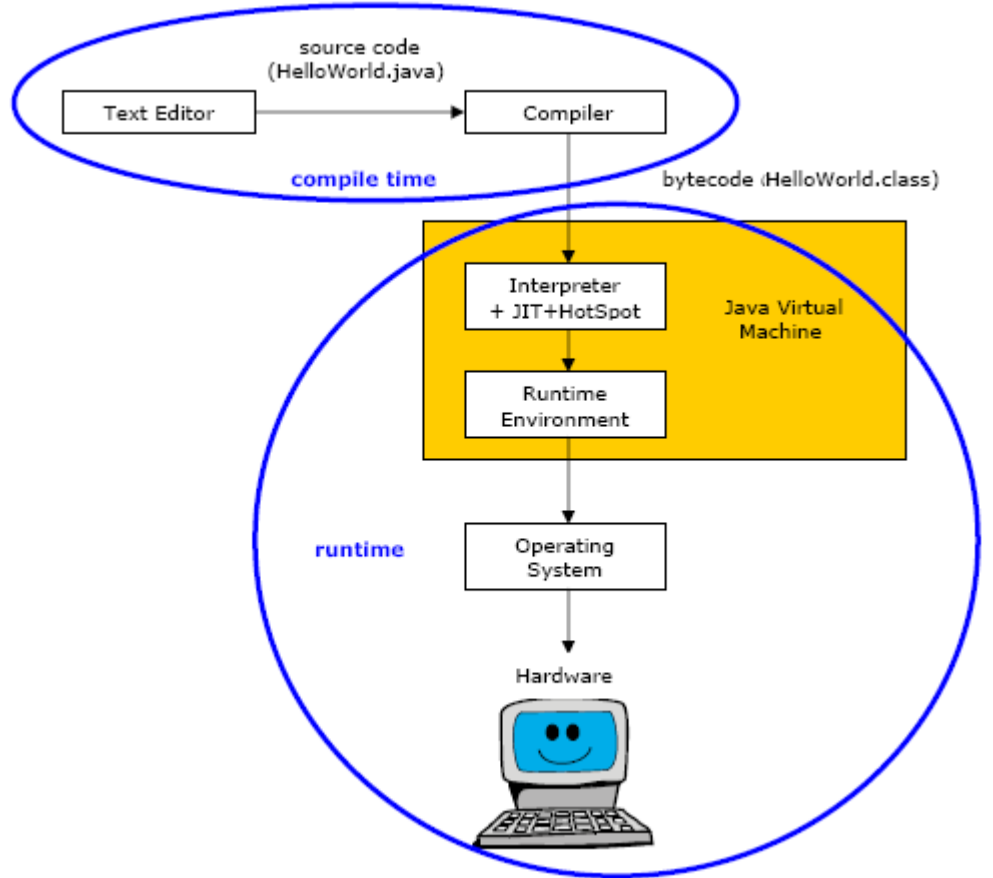

**Bytecode** - נבנה לאחר קימפול של קוד JAVA) קוד ביניים כללי היכול לרוץ על JVM בכל מ" )ה

**Code Native** – קוד "יליד" ☺ המדבר רק את שפת המערכת עליה הוא רץ, נבנה לאחר התרגום של הJVM, רץ על מערכת הפעלה וחומרה ספציפיים (כמו כל קוד מכונה בשפות כמו ++C הרץ על קונפיגורציה ספציפיית )

(קוד הרץ על המערכת הספציפית) Native Code לBytecode לGode (קוד הרץ על המערכת הספציפית) **Interpreter** – הרכיב בJVM שמבצע בזמן ריצה את התרגום של פונקציית Bytecode מבוקשת לפונקציית code Native נדרש לתרגם בכל פעם שהפונקצייה נקראת!

**(Time In Just (JIT** – מנגנון המאיץ את פעולת הInterpreter " ע י כך שהBytecode של פונקציה המתורגמת נשמר בזכרון בכדי שפעולת התרגום תתבצע רק פעם אחת (מעין מנגנון Caching של קוד )

Hotspot – מנגנון (ספקולטיבי?) המבצע מדידות של הקוד ומחליט ע"י אופטימיזציות מה לתרגם ומתי.

# שפת **JAVA** על קצה המזלג

- בJAVA כל דבר חייב להיות מוגדר בתוך מחלקה אין דרך לכתוב משתנים ופונקציות גלובליים, הגדרת מתודה חייבת להתבצע בתוך המחלקה אליה היא שייכת.
- בJAVA יש בקרה חזקה יותר על סוגי משתנים (safety Type (ולכן הביטוי הבא לא יעבור קומפילציה כ( יוון שבתוך הסוגריים מצפים לביטוי Boolean לא int(

 $int x = 5$ ; while  $(x = 5)$  { // .... }

## ב**JAVA** אין (: מה שנתפס כמנגנונים מסורבלים ולפעמים בעיתיים )

- Preprocessor) כל מיני includes# וdefines#(
	- typedef
		- goto •
	- **Operator Overloading**
	- union ,Struct מחלקות עדיפות
	- pointers עדיף שימוש בreferences
		- קבצי header הכל בקבצי java
- ירושה מרובה במקום מוצע מנגנון הinterfaces

חבילות כל המחלקות בJAVA נמצאות בתוך namesapces שנקרא "חבילה" כל המחלקות בתוך החבילה מכירות את השמות אחת של השניה .

java.MyPackage.MyClass.MyMethod:היא ההיררכיה

## ייבוא של חבילה \ מחלקה

אם אנחנו רוצים להשתמש בחבילה מתוך JAVA לדוגמא ניתן לקרוא בתחילת הקובץ לשורה הבאה :

import java.util.\*;

reference

 $\bullet$ 

objectName

בנוסף, בשביל להימנע מלייבא את כל השמות בחבילה UTIL) דבר שיתכן וייצור קונפליקטים עם שמות מחלקות שניצור ) עדיף ללכת יותר ספציפית ולייבא מחלקה .

> an object or an array

## **garbage collection**ו **References**

 $^{\prime}$ בשפת JAVA יש שני סוגי נתונים $\mathrm{in}$  int.char) בשפת ו references לכן נובע כי

## כל משתנה שהוא אובייקט הוא בעצם **reference** ונוצר ע"י **new**-

Reference משמש כמצביע על ערך או אוסף של ערכים בheap – אין אריתמטיקה של מצביעים ולכן לא ניתן לגשת לכתובת של זכרון שלא הוקצה או זכרון ששוחרר .

לען ניתן למנוע הארור אוטומטי של זכרון עבור מצביעים שאינם בשימוש לכן ניתן למנוע מצב Garbage Collection לכן ניתן של pointers dangling) מצביעים לזכרון שלא מוקצה או ששוחרר) ודליפות זכרון ה. JVM יכול להחליט בכל שלב של <mark>התוכנית שניתן לשחרר זכרון – <mark>אין לנו שליטה</mark> על מתי בזמן הריצה הזכרון באמת משוחרר. בJAVA אין delete אבל ברגע</mark> שאובייקט לא בשימוש יותר ניתן להציב Null לתוך הreference שלו כדי לאותת לJVM כי הוא אינו בשימוש יותר .

# מערכים ב-**JAVA**

מערכים הם אובייקטים, לכן הם נמצאים בheap והגישה אליהם היא באמצעות reference גודל המערך הוא קבוע ונקבע בעת יצירתו – הוא נמצא בשדה length ונשמר כfinal

ביצירה איברי מערך שלא מאותחלים באופן מפורש מאותחלים לאפסים .

 $\mathbf{r}$ וגמא :

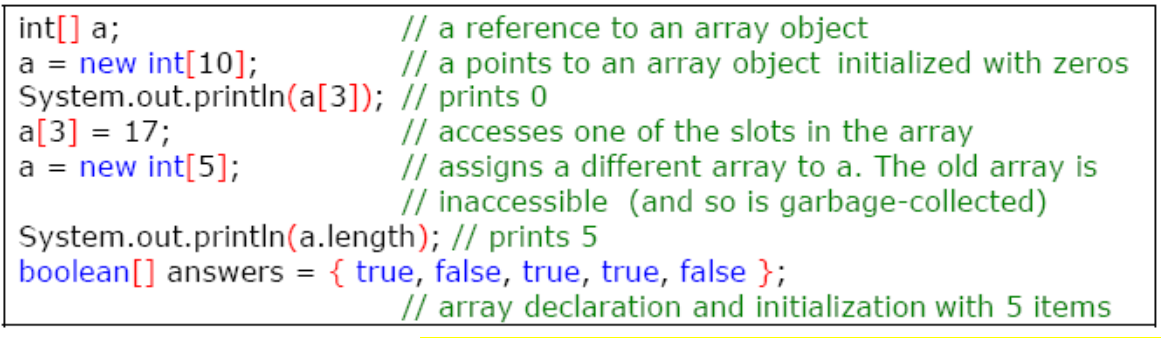

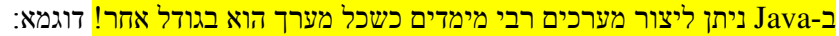

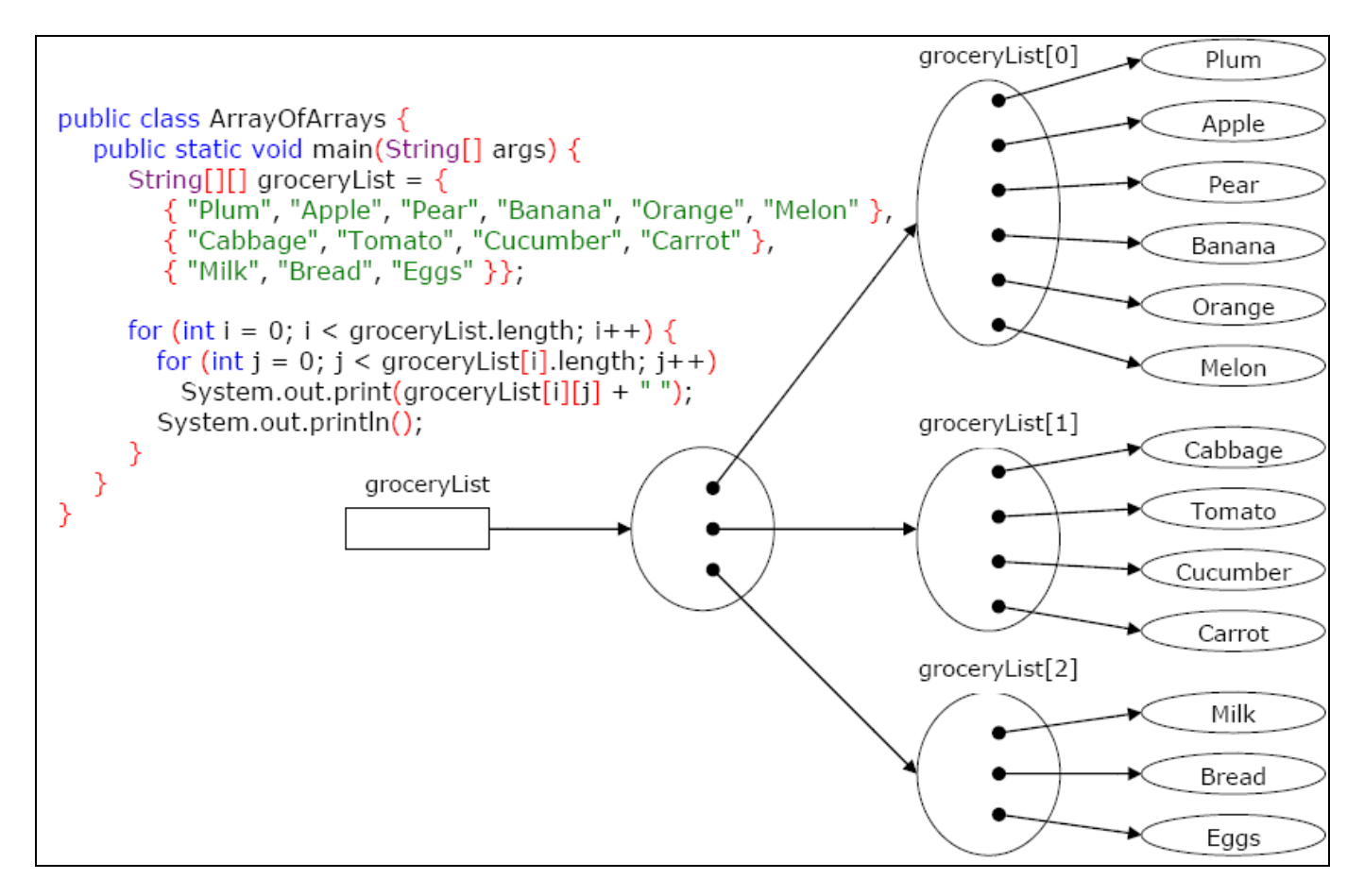

#### מחרוזות

משיקולי יעילות מחרוזות הן אובייקטים מסוג Immutable כלומר - לא ניתן לשנות אותן לאחר יצירתן, בכל פעם שיש צורך לשנות את מחרוזת ניתן ליצור מחרוזת חדשה או להשתמש במופע של המחלקה הMutable StringBuffer ניתן לשרשר מחרוזת לכל טיפוס נתונים פשוט ע"י אופרטור + או =+ (והמתודה (ToString של אותו אובייקט) לא ניתן לשרשר Primitives למחרוזת .

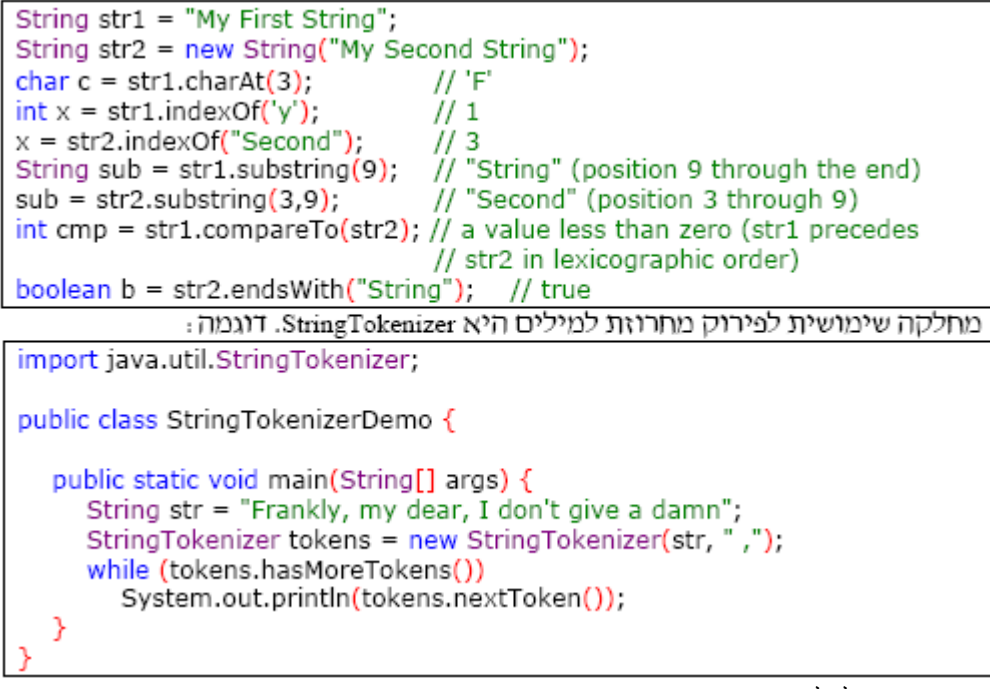

```
עוד דוגמאות לכלים בשפה :
        <del>לולאת</del> foreach
```

```
import java.util.Random;
public class ForEach {
  public static void main(String[] args) {
     Random rand = new Random();
     double numbers[1] = new double[10]:
     for (int i = 0; i < 10; i++)number[i] = rand.nextDouble():
     for (double \times : numbers)System.out.println(x);
  Ŋ
```
Enum

```
public class Enumerator {
      public enum Spiciness {
            NOT, MILD, MEDIUM, HOT, FLAMING
      public static void main(String[] args) {
        Spiciness howHot = Spiciness.MEDIUM;
         System.out.print(howHot + " - "); // will print MEDIUM -
        switch(howHot) {
           case NOT:
                           System.out.println("Not spicy at all.");
                            break;
           case MILD:
           case MEDIUM: System.out.println("A little hot.");
                            break:
           case HOT:
           case FLAMING:
           default:
                            System.out.println("Maybe too hot.");
        ₹
      Ą
```
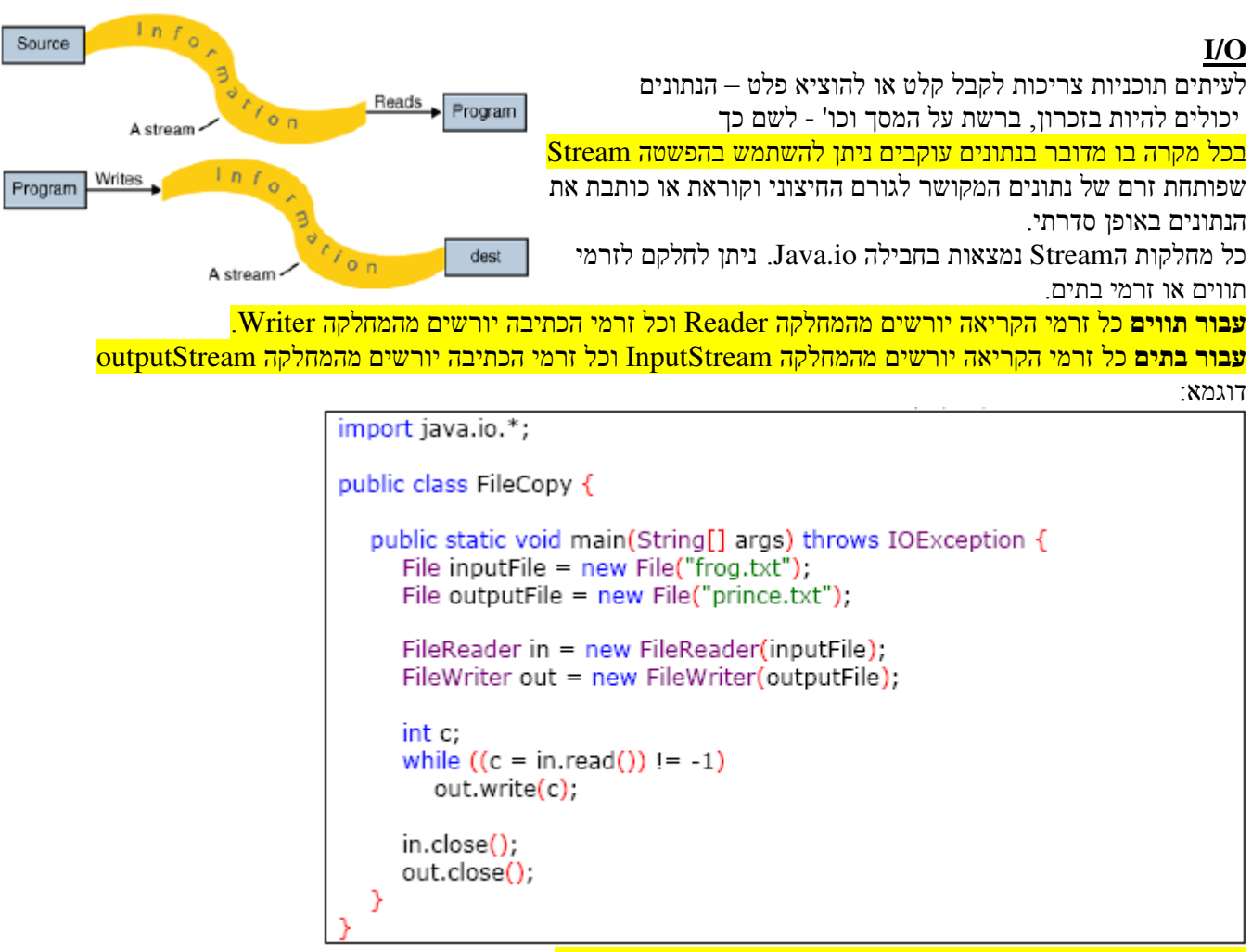

האובייקט .in System הוא מופע של InputStream המקושר למקלדת

# **Wrapping** של זרמים :

BufferedReader stdin = new BufferedReader(new InputStreamReader(System.in));

 BufferReader עוטף את InputStreamReader שעוטף את in.System כל זה מאחר ו BufferReader מכיל את המתודה . readLine()

## פירוק והפשטה

בשלב הפיתוח כדי שתוכנית תהיה קלה לתחזוקה שוטפת –עלינו לבצע פירוק (decomposition) שלה לתתי בעיות (מודולים). בכדי. הפשטה (Abstraction) היא הדרך לבצע את הפירוק באופן יעיל יותר ע"י הפחתת כמות הפרטים שצריכים להתחשב בהם בכל מודול, <mark>הפשטה טובה היא מתמצתת את הפרטים לכדי הפרטים הרלוונטיים בלבד</mark>. דוגמאות להפשטה – <mark>חלוקה לשגרות, תכנות מונחה עצמים</mark>

# **Abstraction**

מנגנון בשפה הבנוי ע"מ לפשט את החישובים (לתאר אותם באופן כללי בלי ליצור תלות בספציפיות המידע שמועבר) קיימות שתי דרכים לביצוע הפשטה :

- **parameterization by Abstraction**: במקום לכתוב את הקוד באופן ספציפי עבור ערכים, לכתוב חישוב עבור הפונקציה שמתבצע עבור כל הערכים הספציפיים כשכל אחד מערכי הקלט ייחשב כפרמטר = החלפת משתני הקלט <mark>בפרמטרים מתמטיים</mark> מוסיף גמישות לפונקציה (עם פחות מאמץ נוכל לפתח אותה כך שתוכל לעשות דברים מתקדמים יותר).
- • **specification by Abstraction**: הסכם בין המשתמש (בקוד) ליוצר (של הקוד) על מה הפונקציה מקבלת ומה היא מחזירה (מימוש מקובל בקורס: ע"י Requires,modifies, effects )

#### **SPECIFICATIONS** -

המפרט הוא כלי לתיאור ההפשטה בלבד ולא את הפרטים הנוגעים למימושיה האפשריים – הוא מהווה הסכם בין המשתמשים למממשים – הוא מורכב מכותרת ותיאור. הכותרת מספקת את שם המתודה והתיאור את הטיפוסים שהיא מחזירה וחריגות שהיא עלולה לזרוק. מבנה כללי של מפרט דרישות של פונקציה (לפי הטרמינולוגייה שמשתמשים בה בקורס :)

**Requires**: מה התנאים המקדימים וההגבלות על הפרמטרים המועברים אלינו. מצהירה על האילוצים (התנאים המקדמים) שתחתם מוגדרת ההפשטה דרושה כאשר קיימים קלטים עבורם המתודה אינה מוגדרת. ניתן להשמיטה במידה ומתודה זו מוגדרת <mark>עבור כל קלט אפשרי</mark>.

(בשאיפה נרצה ששדה זה יהיה ריק, כך שהפונקציה שלנו תתמודד עם כל קלט המועבר אליה – במעבר מגירסא לגירסא מתקדמת אף פעם לא נוסיף לשדה זה אלא רק נוריד ממנו בשביל תאימות לאחור )

פונקציה TOTAL היא פונקציה ששדה Requires הוא ריק, כלומר עובדת עבור כל קלט. (בניגוד לפונקציה Patial( **Modifies: פירוט מה משנים במצב הזכרון הנובע מהרצת הפונקציה. <mark>ניתן להשמיטה אם אין שינוי במצב הזכרון</mark>. Effects**: מתארת את התנהגות המתודה עבור הקלטים שמקיימים את תנאי ה-requires. מגדירה את הפלטים שנוצרים ואת השינויים שנעשים לקלטים שבשדה ה-modifies. פיסקה זו לא ניתנת להשמטה! נקודה: **Modifies** מציינת מה משנים, **Effects** מציינת מה השינוי פסקת ה-requires

דוגמאות:

public static Boolean isPrime (int i)

- requires: i>0
- modifies: nothing
- effects: returns true if i is a prime number and false otherwise

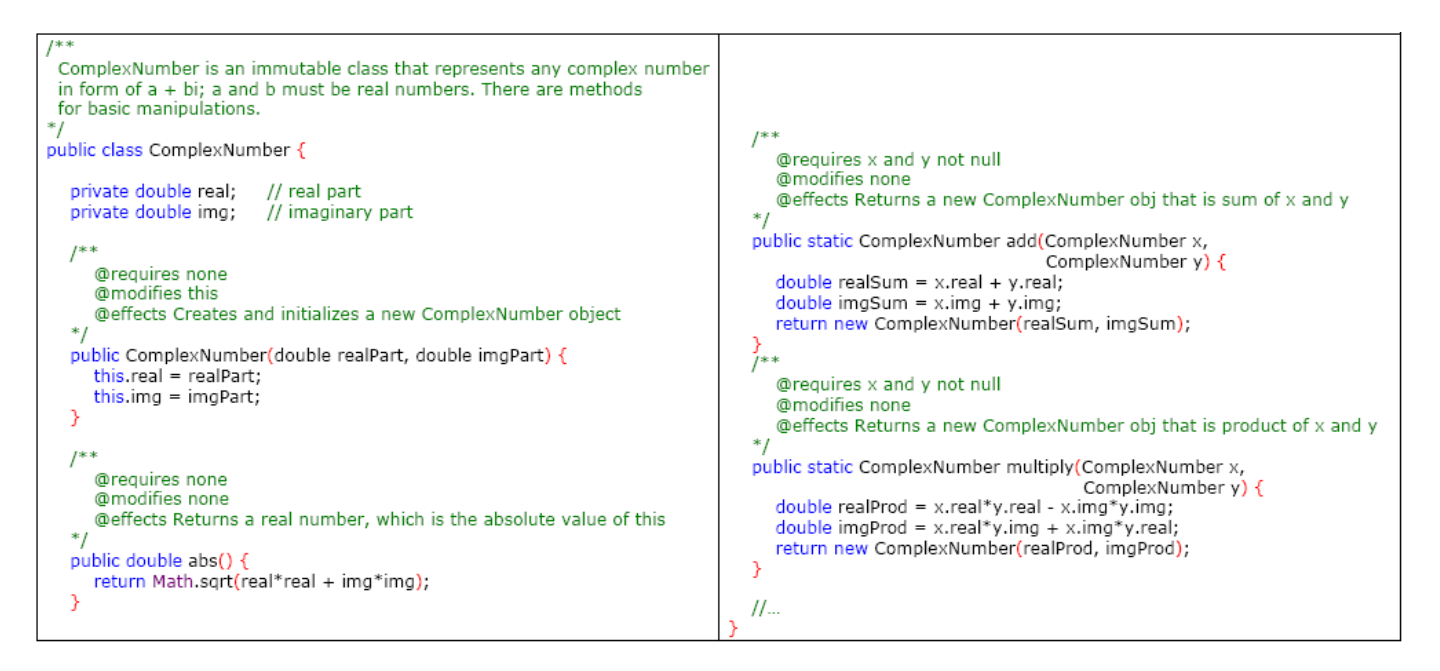

כלל: לSPECIFICATION חזק יותר יש preconditions חלשים יותר (לדרוש פחות בRequires , ( conditions post חזקים יותר (לעשות יותר בEffects (ומינימום שינויים (modifies משנה רק את המינימום שצריך )

Specification טוב הוא בעל שלוש תכונות חשובות :

- צמצום (restrictiveness (על המפרט לשלול את המימושים של ההפשטה שבלתי קבילים ע"י המתודה (. לדוגמא: במקרה ששוכחים לשים שדה requires למתודה שלא מתמודדת עם כל הקלטים או ששדה effects לא מתאר שינוי שמתבצע עבור מצב קצה מסויים )
- כלליות (generaliry –(על המפרט לא לשלול מימושים קבילים של ההפשטה (שדה requires צריך להיות מינימלי)
- בהירות (clarity –(על המפרט להיות תמציתי וכתוב באופן פשוט שניתן להבנה חד-משמעית ע"י המשתמש. לרוב, חזרות במפרט אינן רצויות, אך ניתן לחזור על אותו מידע מספר פעמים ואף להוסיף דוגמאות במידה והן יוסיפו לפישוט ההבנה.

## אנקפסולציה ("כימוס"):

ניתן לחלק כל אובייקט לשני מרכיבים עיקריים :1 . מצב – מיוצג ע"י שדות \ משתני המופע (instance( .2 התנהגות – אוסף פעולות המיוצג ע"י מתודות אשר אותו אובייקט מסוגל לבצע. המתודות מספקות גישה למצב של

האובייקט ומאפשרות לשנות אותו. מתודות המשנות את מצב האובייקט("SETTERS ("נקראות **MUTATORS** ומתודות המחזירות מידע על מצב האובייקט ("GETTERS ("נקראות **OBSERVERS** .

האובייקטים מתקשרים אחד עם השני ע"י שליחת הודעות (messages = (הפעלת המתודות של האחד על השני . תוכנית בJAVA מורכבת מאוסף של ממשקים (interfaces (ומחלקות (classes " (ע מ להגדיר טיפוסי נתונים מופשטים הדשים שמהם ייווצרו האובייקטים. (ADTs)

לכל מחלקה יש בנאים שתפקידם לאתחל אובייקטים חדשים של המחלקה. אובייקטים אלה נקראים מופעים = **instances** המתודות מקיפות את משתני המופע ובכך מספקות את מנגנון האנקפסולציה. **יתרונותיה של האנקפסולציה הינם:** 

- 1. פישוט השימוש באובייקט ע"י הצגת המפרט בלבד
- 2. מניעה מגורם חיצוני לשנות נתונים פנימיים של האובייקט **MODIFIABILITY**
- 3. מאפשרת לשנות את המימוש הפנימי במחלקה ללא תלות בגורמים חיצוניים המשתמים בה **LOCALITY**

חלוקה לחבילות (PACKAGES (היא עוד סוג של ביטוי לאנקפסולציה. ההיררכיה הינה: ClassName.packageName

הגדרות רמת ה**VISIBILITY** של מחלקות ע, " 4י מילים שמור :ות

Public – הגישה אפשרית מכל מקום בקוד Package – הגישה אפשרית מכל מקום בחבילה. במידה ולא צויינה מילת גישה זו גישת ברירת המחדל Protected – הגישה אפשרית גם מכל מקום במחלקה וגם מתת מחלקות יורשת Private – הגישה אפשרית רק מתוך המחלקה הנוכחית

מאחר ומצב האובייקט מוגדר כפרטי (בתוך המחלקה) שימוש חיצוני באובייקט נעשה ללא תלות במצב האובייקט . מילות הגישה אינן מספקות אנקפסולציה מלאה, שכן אפשר לראות את הקוד – בכדי להסתיר את הקוד ניתן לקמפל לפני ולהפיץ את הCODE BYTE .

object

<mark>מחלקות ואובייקטים</mark> מחלקות מגדירות טיפוס נתונים חדש. <mark>מחלקות מגדירות את התבנית</mark> <mark>ממנה יווצרו אובייקטים</mark>. האובייקטים הם מופע של המחלקה – יש להם מצב (state), הם בעלי התנהגות (behavior ( והם בעלי זהות (identity . ( אובייקטים חולקים את אותה התנהגות , יתכן ויהיה להם מצב דומה אך הזהות היא ייחודית לאובייקט.

> משתנים ומתודות סטטיות משתני מופע (instance variables) הם בעלי עותק נפרד עבור כל אובייקט אך **יתכן שקיים מצב משותף לכל המחלקות** (דוגמא קלאסית, משתנה שמונה את כל המופעים של אותה מחלקה עד אותו רגע). במקרה שכזה, ניצור משתני מחלקה (variables class (עם המילה static . class למשתנה מחלקה סטטי יש רק עותק אחד בזכרון . למשתנה מופע ניתן לגשת רק דרך האובייקט (המופע , ) למשתנה מחלקה ניתן לגשת דרך כל אחד מהמופעים או המחלקה . ניתן להגדיר גם **מתודות מחלקה (**class methods) שיפעלו על משתני מחלקה גם אותן ניתן להפעיל ללא תלות במופע של האובייקט .

#### ייצוג - **Representation**

#### ייצוג הוא הגדרה של מבנה נתונים + סט של מוסכמות המוגדרים ע 2 י" אלמנטים :

.1 **Invariant Representation** = אוסף המצבים החוקיים של מבנה הנתונים

כשמממשים ADT אנחנו בוחרים לו ייצוג = מבנה נתונים .

Invariant .Rep מתאר את אוסף הערכים המתאימים לאותו מבנה נתונים .

.2 **Function Abstraction** = מיפוי של איך מבנה הנתונים מוצג (איך הוא מתייחס לערכים האבסרקטיים )

הFunction Abstraction מראה כיצד יש לפרש את הערכים שאותה מגדיר הInvariant .Rep, יוצר התאמה בין הייצוג הממשי של הערך המופשט לערך המופשט עצמו – <mark>הפונקציה עצמה היא מיפוי מהטיפוס המופשט למימוש</mark>.

גם הFunction Abstraction וגם הInvariant Representation עוסקים במימוש הADT ולכן אין לכלול אותם במפרט .

דוגמא :

/\*\* \* RatNum represents an immutable rational number. \* It includes all of the elements of the set of rationals, as well \* as the special "NaN" (not-a-number) element that results from \* division by zero.  $*$  <p> \* The "NaN" element is special in many ways. Any arithmetic \* operation (such as addition) involving "NaN" will return "NaN". \* With respect to comparison operations, such as less-than, "NaN" is \* considered equal to itself, and larger than all other rationals.  $*$  <p> \* Examples of RatNums include "-1/13", "53/7", "4", "NaN", and "0". \*/ public class RatNum { private int numer; private int denom; // Abstraction Function: // A RatNum r is NaN if r.denom =  $0$ , (r.numer / r.denom) otherwise. // Representation invariant for every RatNum r:  $1/$  (r.denom > = 0) & & // (r.denom  $> 0$  ==> there does not exist integer  $i > 1$  such that // r.numer mod  $i = 0$  and r.denom mod  $i = 0$ ) // (in other words: the denom. is always non-negative and if the // denom. is non-zero, the fraction represented is in reduced form.)

 -ה function Abstraction עוזר להבין את הערכים שאותם מייצג טיפוס הנתונים -ה. Invariant .Rep מאפשר לבדוק את נכונותה של המתודה, מבחינת שלמות המצבים – כדי לעשות זאת יש ליצור פונקציה השם ()checkRep שבודקת האם ה Invariant.Rep מתקיים עבור מבנה הנתונים בנקודת זמן .

לקרוא לפחות בכל אחד מהמקרים הבאים: checkRep()

- . ביציאה מ $\text{Cor}(\mathcal{C})$
- 2. בכל כניסה למתודה Public
- 3. בכל יציאה ממתודה Public

קיום מתודת ()checkRep וקריאה לה בכל אחד מהמצבים אינם מבטיחים שמירה על הInvariant .Rep! במקרה של Rep. Exposure (נתינת גישה למשתנים פנימיים) יתכן והמשתמש החיצוני משנה את השדות הפנימיים למצבים <mark>בלתי חוקיים.</mark>

החזרה של מצביע לאובייקט לא בהרכח מצביעה על חשיפה של ה**Representation**. אם המצביע הוא לאובייקט מטיפוס **IMMUTABLE** אין סכנה שישתנה האובייקט המקורי ולכן אין בעיה.

#### אתחול :

כדי להבטיח אתחול נכון של מחלקה חייבים לממש CONSTRUCTOR – מתודה בעלת שם זהה לשם המחלקה, היא לא מחזירה שום ערך (גם לא **VOID**( !

עבור משתנים מטיפוס פשוט שהם שדות של אובייקט מתבצע אתחול אוטומטי, עבור משתנים מטיפוס פשוט שהם פנימיים למתודה לא מתבצע אתחול אוטומטי אבל נזרקת שגיאת קומפילציה אם מתבצע שימוש במשתנה לא מאותחל .

#### ניקוי :

אין DESTRUCTOR בJAVA, יש מנגנון COLLECTION GRABAGE – אבל ניתן לממש מתודת ()finalize שתופעל בזמן שהgarbage collector פועל (<u>לא בזמן שהאובייקט ימות) – בגלל שלא תמיד הזבל נאסף ואין לנו שליטה על</u> מתי הCOLLECTOR GARBAGE עובד - יש סיכוי שמתודת ()finalize לא תיקרא (בניגוד לDTOR ב++C .(

# : **METHOD OVERLOADING**

היכולת לכתוב מספר מתודות בעלות אותו שם – <mark>המתודות נפרדות במספר או בטיפוסי הארגומנטים המועברים, מילות גישה</mark> שונות (.etc public ,private (עם אותן ארגומנטים וערכי חזרה שונים עם אותם ארגומנטים אינן העמסה חוקית, לשים לב שיש בJAVA המרות – אם יש דו משמעות בהמרה, תיזרק הודעת שגיאה .

# חריגות - **Exceptions**

הבעיה: מתודות חלקיות (שיש להן תנאים מקדימים בשדה requires (מסבכות את התכנות .

באחריות מתכנת פונקציית ה- Caller לבדוק את הקלט ולספק קלט בתחום המתאים, במקרה של שגיאה המתודה תחזיר ערך ייחודי המעיד על שגיאה .

מספר בעיות בהחזרת "ערך ייחודי :"

- 1. יתכן והמתודה יכולה להחזיר כל ערך אפשרי
- 2. מי שקרא למתודה חייב לבצע בדיקה של הערך המוחזר
- 3. הטיפול בשגיאה חייב להיעשות במקום בו מתבצעת הקריאה למתודה לעיתים אין מספיק מידע בנקודה זו כדי לטפל בשגיאות.
	- 4. הקוד לטיפול בשגיאות והקוד לפעולה תקינה מתערבבים זה בזה (spaghetti code)

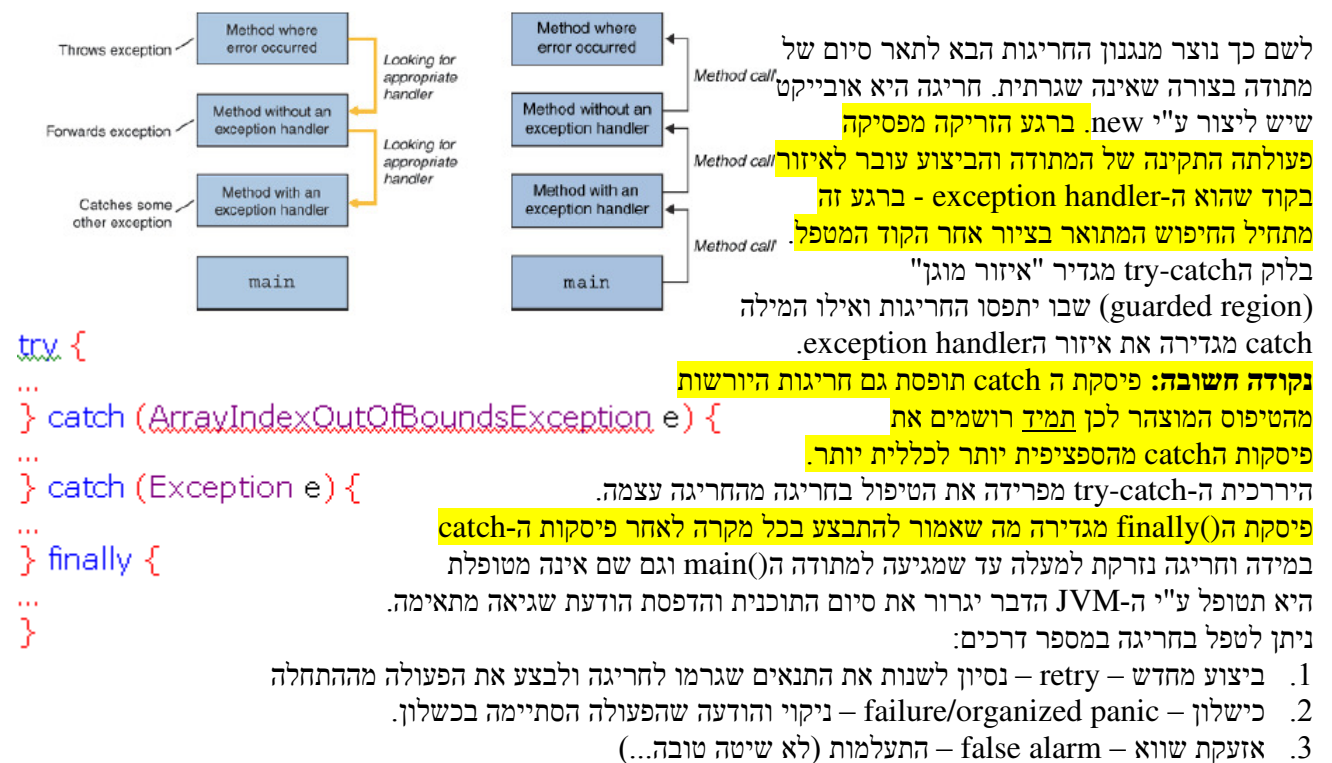

יש להשתמש בחריגות אך ורק עבור מצבים חריגים ולא עובר החזרת ערכים בסיום תקין של מתודה, זאת משום שמנגנון החריגות שובר את רצף ההתנהלות התקין של התוכנית ולכן הוא קשה יחסית להבנה .

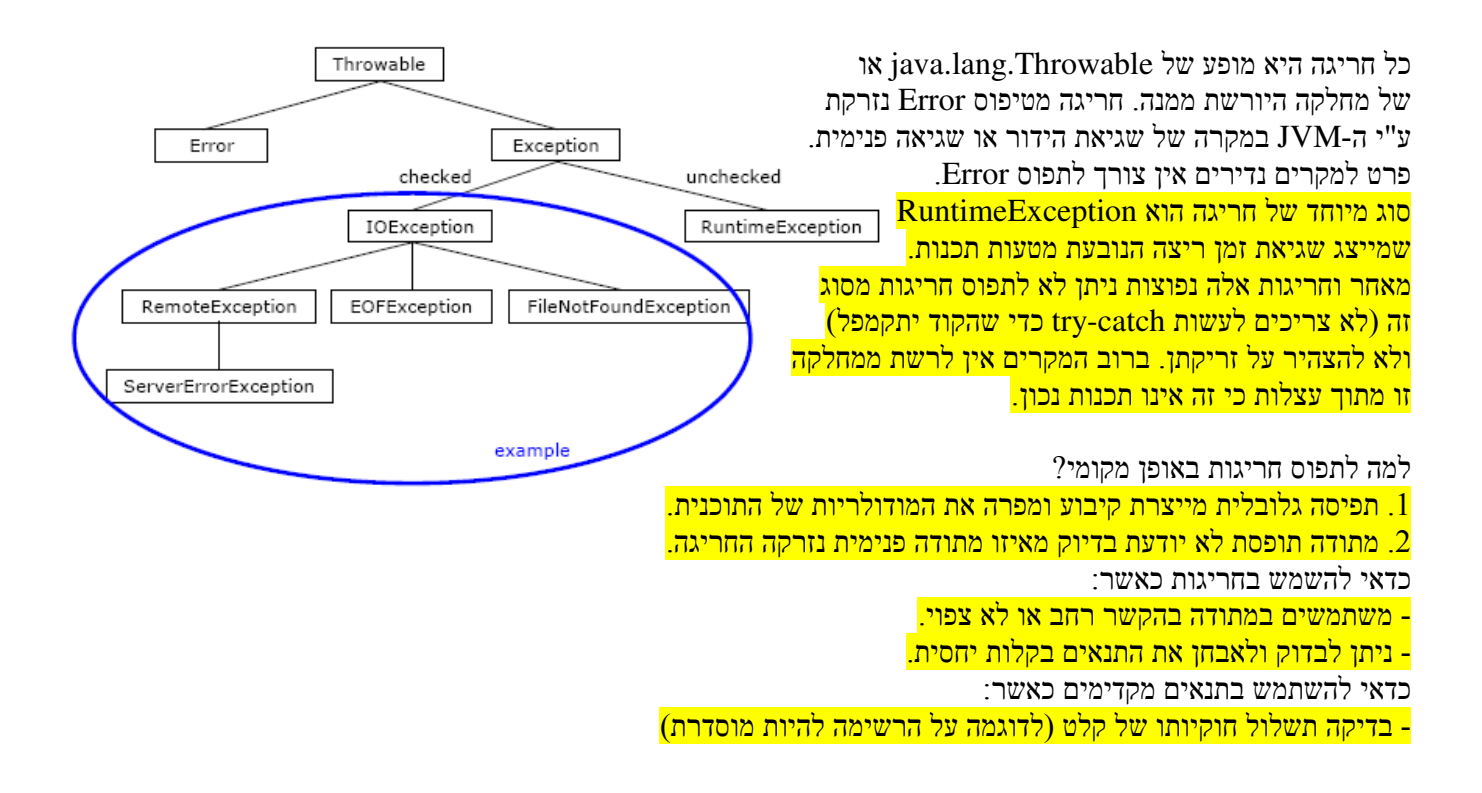

# ירושה, הרכבה ו-**Subtyping** מול **Subclassing**

.1 מתודה בונה (TOR C ( 'אינה נורשת .

קיימות שתי טכניקות עיקריות שמאפשרות שימוש חוזר בקוד (reuse code : (

.1 הרכבה (composition (– יצירת מחלקה חדשה המכילה אובייקטים שהם מופע של מחלקה קיימת .

.2 תורשה (inheritance (– יצירת מחלקה חדשה מהטיפוס של מחלקה קיימת. המחלקה החדשה יורשת את כל תכונותיה של המחלקה הקיימת .

כל תת-מחלקה יורשת את כל ההתנהגות (המתודות) והמצב (השדות) של מחלקת-העל. תת-מחלקה יכולה לשנות מתודות ע"י כתיבה שלהן מחדש – כתיבה מחדש זו מובילה לדריסה (overriding (שלהן. תת המחלקה יכולה גם לממש מתודות ומשתנים חדשית

העובדה שמחלקה X יורשת ממחלקה Y מצויינת בJAVA ע"י המילה השמורה extends.

public class Soap extends Cleanser {

… }

> כללי דריסה וירושה (לשים לב שהכללים מקיימים את עקרון ההחלפה של **SUBTYPING TRUE**: קוד שעובד עם מחלקת האב חייב להתקמפל עם מחלקת הבן )

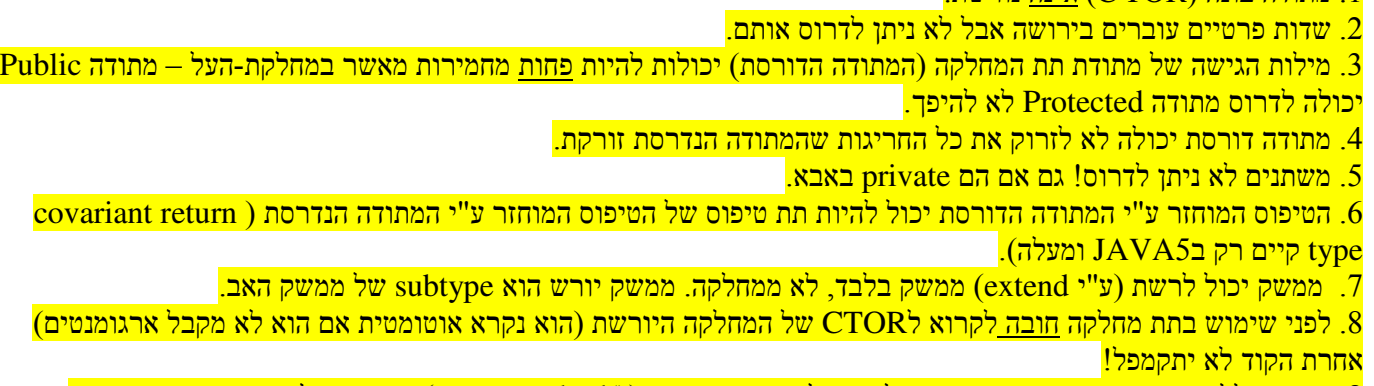

.8 באופן כללי בתוך המתודה הדורסת כדאי לקרוא למתודה הנדרסת (()method.super (כי אם מחלקת האב משתמשת בה במקום אחר במחלקה היורשת יתכן והמקום הזה לא יתפקד כמו שציפינו

.9 לא להפריז בירושה! ירושה שוברת את עקרון האנקפסולציה בין מחלקת האב לתת המחלקות שלה .

מילת הגישה PROTECTED – מאפשרת גישה לכל מי שיורש מהמחלקה או נמצא באותה חבילה (בשונה מ++C ( רצוי להמעיט את השימוש בה .

# הרכבה מול תורשה – מתי להשתמש?

בהרכבה משתמשים כשמתקיים קשר של a-has, לדוגמא: wheel a-has Car . is-a-kind-of או is-a או is-a-kind-of post . Subaru is a kind of Car :לדוגמא

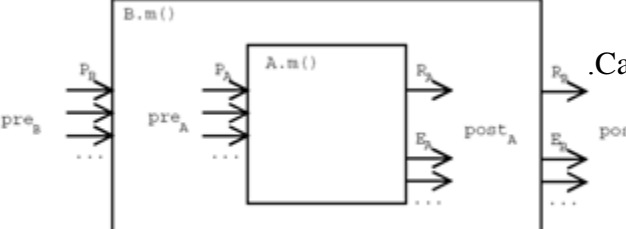

# **TRUE SUBTYPING** חוקי

- <mark>. הטיפוס המוחזר יכול לרשת מהטיפוס המוחזר של הפונקציה היורשת</mark>
- .2 שדה הEFFECTS חייב להשאר או לגדול לשנות יותר דברים, אבל להחזיר ערכים באותם טווחים .
- .3 חייבים להיות תנאים חלשים או שווים שדה הREQUIRES צריך לא להשתנות או לדרוש פחות תנאים .
	- .<mark>4 במתודה הדורסת הטיפוס המוחזר יכול לרשת מהמתודה של הטיפוס המוחזר ע"י המתודה הנדרסת</mark>.
		- .5 במחלקה (ממשק) היורשת לא מוסיפים EXCEPTIONS
		- .6 במחלקה (ממשק) היורשת לפחות אותם דברים בשדה MODIFIES .
			- <mark>.7 באופן כללי חייב להיות מפרט חזק יותר</mark>

## **TRUE SUBTYPING** מול **SUBCLASSING** ו - **JAVA SUBTYPING**

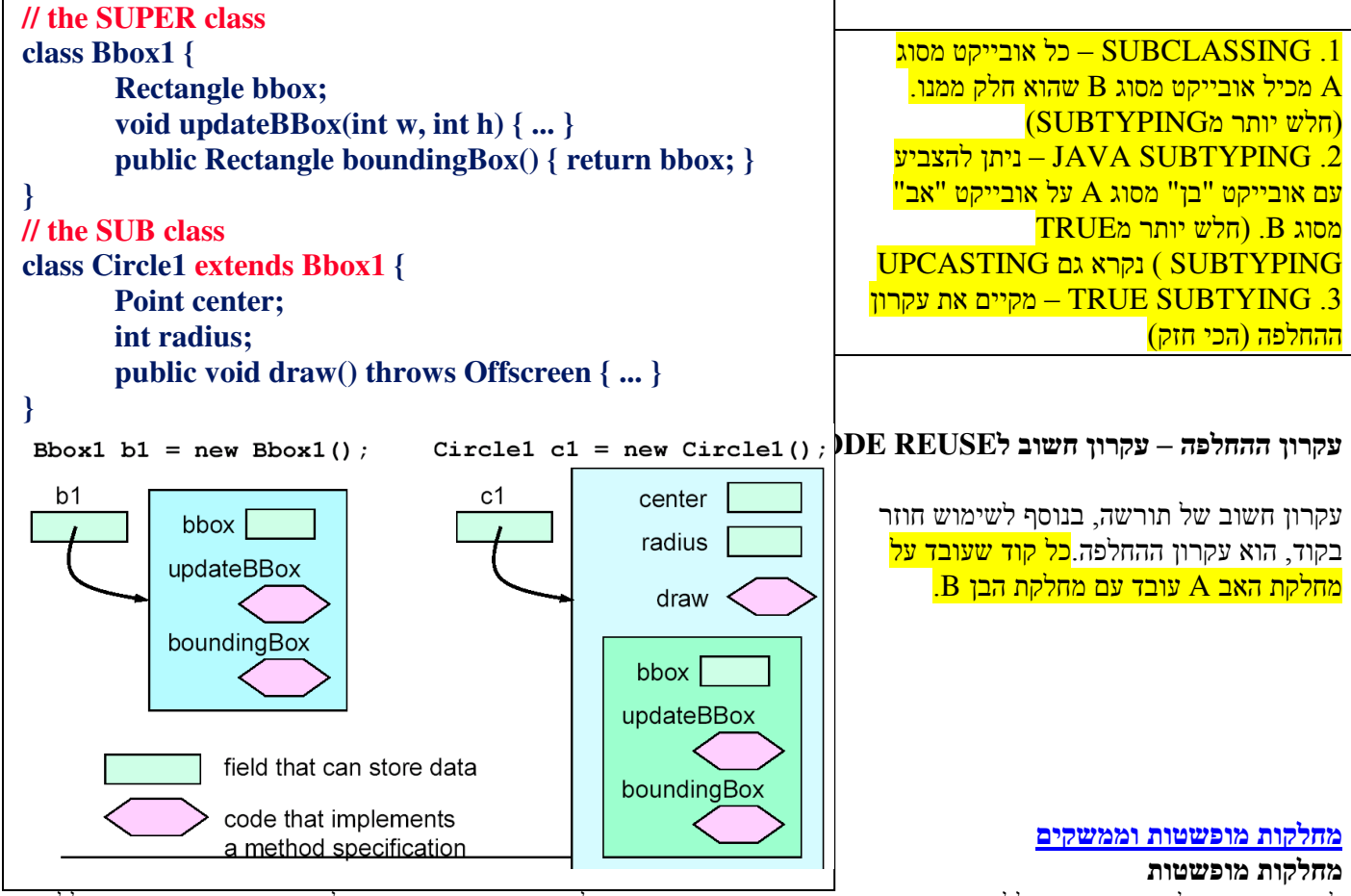

לעיתים רוצים להגדיר טיפוס כללי המייצג אובייקט מופשט שאינו מדבר על טיפוס מוחשי ספציפי. לדוגמא: פרי הוא טיפוס כללי, גלידה היא טיפוס ספציפי, לכן מגדירים מחלקה מופשטת – מחלקה שיש לה לפחות מתודה אחת שאינה ממומשת. מתודה זו נקראת מתודה אבסטרקטית. לדוגמא (אין משמעות לצייר סתם "צורה" אלא לצייר עיגול, לכן ()draw היא מתודה מופשטת :) abstract class Shape {

public abstract void draw(Color clr);

… }

…

על כל תת-מחלקה היורשת ממחלקה מופשטת לממש את כל המתודות האבסטקרטיות, אחרת גם היא תהיה מחלקה אבסטרקטית .

ראינו כי בעזרת תורשה ניתן להגדיר מפרט משותף למחלקות מאותו סוג, ממשקים נותנים את הכוח להגדיר מפרט משותף לא <mark>במונחים של תורשה .</mark> דוגמא: אובייקטים בתוכנית שצריכים לדעת להדפיס את עצמם, לכן כולם חייבים לממש את המתודה ()print מבלי קשר לטיפוס המחלקה ממנה הם יורשים.

ממשק מגדיר מפרט ללא מימוש והוא מגדיר את המפרט רק של מתודות שהן public ולא סטטיות ושל קבועים שהם final <mark>וסטטיים. לדוגמא:</mark>

public interface Printable { public static final byte MODE  $AA = 1$ ; public static final byte MODE LETTER =  $2$ ; public void print(byte mode); public boolean isReadyToPrint(); }

… }

ממשק יוצר חוזה\פרוטוקול בין המחלקות המממשות אותו למחלקות המשתמשות בו – מחלקה משתמשת סומכת על המחלקה המממשת – האכיפה נעשית ע"י המהדר. <mark>בעזרת מנגנון זה נוצרת הפרדה מוחלטת בין מפרט למימוש. אין בהכרח קשר בין שתי</mark> מחלקות המממשות את אותו ממשק

כל מחלקה שרוצה לממש ממשק עושה זאת ע"י המילה implements שצריכה להופיע אחרי extends, ניתן גם לבצע ירושה מרובה לדוגמא :

class Child extends Parent implements MRequires, MProvides {

המממשת – האכיפה נעשית ע"י המהדר. בעזרת מנגנון זה נוצרת הפרדה מוחלטת בין מפרט למימוש

#### כללים לממשקים :

<mark>. ניתן להשתמש בממשק בכל מקום בו ניתן להשתמש בכל טיפוס אחר</mark>. .2 שימוש בקבועים מתוך הממשק חייב להתבצע תוך ציון שם הממשק לדוגמא: 4A\_MODE.Printable .<mark>3 לאחר שהגדרנו ממשק, אסור להוסיף לו מתודות – כי אז נצטרך לשנות את כל המחלות הממשות. עדיף להגדיר ממשק חדש.</mark> המרחיב את הממשק הקיים .

#### תורשה מרובה

בשפת ++C כל מחלקה יכולה לרשת ממספר מחלקות על – בעייתי מאוד בגלל בעיה של שמות (לשתי מחלקות יש מתודות בעלות אותו שם – איזו מהן נוריש )? לכן בJAVA לכל מחלקה יכולה להיות מחלקת אם אחת אך היא יכולה לממש מספר ממשקים – גם אם יש את אותה חתימה, המחלקה מספקת מימוש אחד ויחיד .

#### ממשק מול מחלקה אבסטקרטית

<mark>.1 ממשק לא יכול לספק מימוש למתודות ומחלקה מופשת יכולה.</mark>

- .2 ממשק לא חלק מהיררכיית ירושה, לכן מספר מחלקות ממשות בלתי קשורות יכולות לממש את אותו ממשק .
	- .3 מחלקה יכולה לממש הרבה ממשקים, אבל לרשת רק ממחלקת אב אחת (מוחשית או אבסטרקטית)

.4 היתרון היחידי של מחלקה מופשטת היא שהיא יכול לספק מימוש חלקי, ממשק גמיש הרבה יותר ולכן אם צריכים מפרט משותף עדיף להשתמש בממשק על מחלקה אבסקטרקטית .

## מחלקות פנימיות ומקוננות

ניתן להגדיר מחלקות פנימיות (classes inner ( כדי להגיד לרמה טובה יותר של אינקפסולציה. למחלקה פנימית יש גישה בלתי מוגבלת לאיברי המחלקה גם אם הם private) דוגמא בתרגול .)7

ניתן גם להגדיר מחלקה סטטית בתוך מחלקה אחרת – מחלקה זו תיקרא מחלקה מקוננת (class nested (מאחר והיא סטטית היא יכולה לגשת לקוד סטטי של המחלקה המכילה אך לא למשתני מופע .

<mark>מחלקה פנימית יוצרת קשר בין מופעים של שתי מחלקות בעוד שמחלקה מקוננת יוצרת קשר קוד בין שתי מחלקות.</mark> שימוש טוב במחלקות פנימיות מאפשר ליצור תוכנית מודולית יותר ובעלת אנקפסולציה טובה יותר (דוגמא בתרגול )7

## המחלקה **OBJECT**

אם מחלקה לא יורשת ממחלקה אחרת, היא יורשת מOBJECT – היא מגדירה את ההתנהגות והמצב הבסיסיים של כל האובייקטים בשפה. נתעסק ב -4 מתודות של המחלקה :

**()Clone** : מחזירה עותק שאינו תלוי במקור, מימוש ברירת המחדל הוא זריקת CloneNotSupportedException אלא אם כן המחלקה מממשת את הממשק Cloneable, מימוש ברירת המחדל מעתיק את כל שדות האובייקט אך לא קורא לClone. ההעתקה היא copy shallow כלומר מועתקים רק הreferences. אם רוצים copy deep יש לדרוס את Clone .

**()equals** מול ==: == מחזיר אם האובייקטים בעלי אותו reference . זהו מימוש ברירת המחדל של המתודה ()equals של Object – אם נרצה להשוות בצורה אחרת ניתן לדרוס את המתודה ()equals .

**()hashcode**: מחזירה ערך int שממפה את האובייקט לדלי בטבלת הhash – מתודה זו חייבת להחזיר ערכים שווים עבור <u>אובייקטים שווים! היא עושה זאת רק עבור מתודת ברירת המחדל של ()equals – אם דורסים את ()equals חייבים לדרוס גם</u> hashcode() את

**()toString**:מחזירה ייצוג של האובייקט כמחרוזת קצרה וקריאה. מימוש ברירת המחדל מכיל את טיפוס האובייקט ואת ה hashcode שלו מופרדים ע"י  $\widehat{a}$ . לדוגמא:

class7.Employee1@1004901

מתודה זו נקראת אוטומטית בכל מצב שבו המהדר מצפה למחרוזת, אך מקבל אובייקט .

#### מחלקות עוטפות ו-**autoboxing**:

במתודולוגיית תכנות מונחה עצמים קיימים רק אובייקטים אך ברוב שפות התכנות קיימים גם טיפוסים פשוטים primitive לדוגמא: int,long,Boolean ומאחר ואינם יורשים מObject ניתקל בבעיה אם נרצה להדפיס אותם למשל (()toString לא קיים). פתרון לזה הוא ע"י מחלקות עוטפות עבור כל מחלקה. שימוש במחלקה עוטפת מסרבל את כתיבת התוכנית לכן החל מגירסא 5 של Java מתבצעת ההמרה אוטומטית ע"י מנגנון הנקרא autoboxing .

#### שימוש ב**GENERICS**

אם ניצור ArrayList פשוט עם סוגריים ברירת המחדל תהיה רשימה של Object. ועכשיו נוכל להוסיף לו מחלקות מסוגים שונים בזמן ריצה (דוגמא בתרגול 8). רע מאוד! כי אנחנו לא נדע באמת אילו טיפוסים יש במחלקה אם ננסה לעשות אח"כ CAST לאובייקט ברשימה דבר זה ייצור תקורה חישובית וגרוע יותר אם נעשה Cast למחלקה לא תומכת נקבל שגיאת זמן ריצה . דבר זה קשה לאיתור ותיקון. הפתרון הוא להגדיר מיכל מסוג של פרמטר זה בלבד, לדוגמא :

List<Cat> cats = new ArrayList<Cat>();

כעת אם ננסה להוסיף מחלקה שלא נתמכת תתקבל שגיאת קומפילציה ובנוסף אין צורך לבצע את ההמרה למחלקה כי אנחנו יודעים איזה טיפוס יש ברשימה. (דוגמא בתרגול 8)

מתודה שמשתמשת בGenerics תיראה כך :

 public static <E> List<E> reverseList(List<E> lst) הE המסומן בצהוב מתאר פרמטר נוסף שהמחלקה מקבלת – טיפוס המחלקה .

#### **Generics** ותורשה

נ<mark>שים לב ש<ArrayList<String!</mark> לדוגמא: ArrayList לא תת מחלקה של ArrayList לא נשים לב

List<String> listOfStrings = new ArrayList<String>(); List<Object> listOfObjects = listOfStrings; // Wrong – will not compile

listOfObjects.add(new Object());

String s = listOfStrings.get(0);

השורה השלישית המסומנת בצהוב מדגימה את הבעיה: ניתן להוסיף אובייקט מטיפוס Object שלא מקיים את עקרון ההחלפה לכן בשורה השנייה נקבל שגיאת קומפילציה . Upcasting הוא תמיד פעולה בטוחה, downcasting לא !

**בעיה:** איך יוצרים מתודה גנרית (רשימה מטיפוס כלשהו) שאינה תלויה בפרמטר המתקבל במחלקה. פתרון "ע: י שימוש בסימני שאלה .

```
public static void printList(List<?> lst) { 
for (Object element: lst) 
System.out.println(element);
```
}

אכיפת תנאים: אם נרצה לקבל מחלקה גנרית אך נדרוש הגבלה עליה ניתן לבצע זאת באמצעות ההגדרה הגנרית, לדוגמא:

public static <E extends Comparable> E min(List<E> list)

הערה: Generics היא יכולת של המהדר שמבצע בדיקת טיפוסים ולא של הJVM. בעת הריצה אין מידע על האובייקטים וכולם מיוצגים כטיפוס Object ) erasue type . (ולכן לא ניתן להפעיל את האופרטור instanceof על טיפוס שהועבר ולא ניתן לבצע ArrayList<E> ל Object מ - casting

## מיכלים - Collections

מיכל הוא אובייקט שתפקידו לקבץ אובייקטים אחרים , לרוב מייצג קבוצה של אובייקטים. דוגמאות :

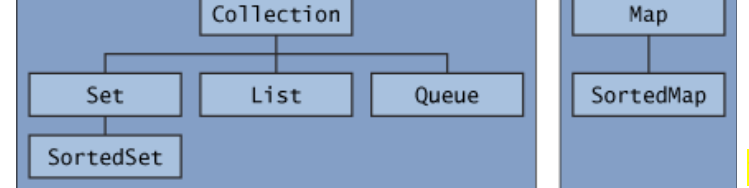

**Collection** – ממשק זה מייצג קבוצת אובייקטים הנקראים איברי הקבוצה. <mark>אין מימוש ישיר של ממשק זה אלא ממשקים</mark> המרחיבים אותו

**Set** – ממשק זה מייצג קבוצת אובייקטים שלא מאפשרת כפילויות. דוגמאות :EnumSet,TreeSet,HashSet **List** – ממשק זה מייצג קבוצה סדורה = בעלת חשיבות לסדר. ניתן לגשת לכל אובייקט לפי האינדקס שלו. דוגמאות:

LinkedList,ArrayList

**Queue** – אוסף של איברים המאפשר כפילות. מסודרים לרוב בצורה של FIFO אבל זה לא חובה .

**Map** – מייצג מיפוי של מפתחות (keys (לערכים ( value(

הממשקים השונים מכילים אלגוריתמים שימושיים כגון מיון, ערבוב, העתקה, היפוך סדר וכו'.

מערך אינו חלק מהיררכיית המיכלים של השפה, המגבלה שלו היא שהוא בעל גודל קבוע. לכן קיימות מתודות להמרה ממערך <mark>למיכל ולהיפך?.</mark>

לשים לב : מתודה המחזירה מיכל חושפת מימוש פנימי לכן כדאי להחזיר עותק ע י " clone או להשתמש במתודות ()unmodifiableList ו ()unmodifiableMap של המחלקה Collections .

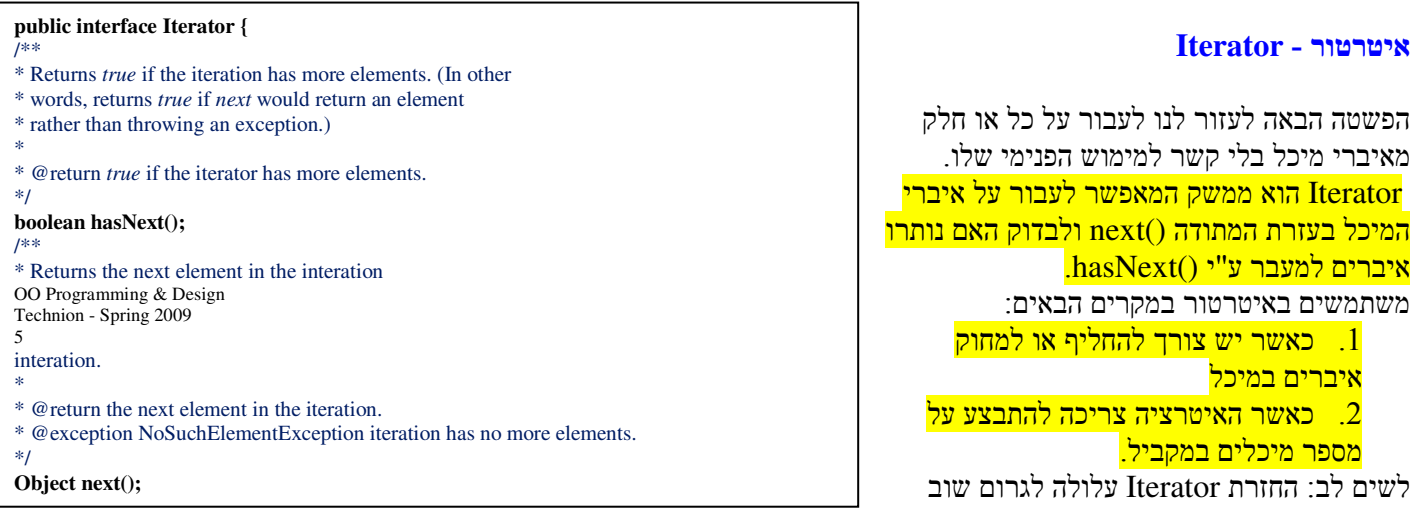

לחשיפה של מימוש פנימי משום שקיימת לIterator מתודה בשם ()remove , לטפל ע י " ()Clone כמו שעשינו במיכלים . **…**

# רב צורתיות – פולימורפיזם

בזמן הידור המהדר מבצע קישור בין הקריאה למתודה למימוש שלה (binding) – טכניקה של כריכת הקריאה למתודה ע"י המהדר נקרא binding early, מאחר ואנחנו לא יודעים איזו מתודה תיקרא בזמן ריצה - על שפת התכנות לבצע כריכה דינמית \ בזמן ריצה late/dynamic binding. בM<mark>VA אין כריכה מוקדמת! כל הכריכה היא מאוחרת ומתבצעת בזמן ריצה ואין צורך</mark> לציין על רצון לאפשר כריכה מאוחרת (ע"י הגדרת מתודות וירטואליות, כמו ב++C). פולימורפיזם חוסך מאיתנו את הצורך להוסיף מתודות נוספות והתוכנה הופכת להיות יותר ניתנת להרחבה (extensible(.

למרות שה-declared typed של Bird הוא Bird, ה-actual type שלו הוא מופע של המחלקה Pigeon, ולכן התוצאה תהיה:

# **Real Time Type Identification** – **RTTI**

מאחר ופעולת upcasting היא תמיד בטוחה אבל downcasting לא (עלולה להיזרק חריגת ClassCastException (– אנחנו רוצים מנגנון המאפשר לבדוק את חוקיות הפעולה לפני המרתה. ניתן לבצע זאת ע י" (obj instanceof Class) - instanceof האופרטור.

.2 בעזרת המתודה ()getClass

Class.forName("ClassName") בעזרת המתודה הסטטית

## בדיקות תוכנה

קיימים מספר" קווי הגנה "כנגד באגים:

. להפוך אותם לבלתי אפשריים – לדוגמה ,<mark>ב-Java לא ניתן לגשת לאזור בזיכרון שלא הוקצה קודם.</mark>  $1$ דוגמה נוספת: שימוש במחלקה BigInteger מבטיח שלא תתרחש גלישה משום שמספר הסיביות המוקצה למספרים המיוצגים <mark>בעזרת מופעים של מחלקה זו גדל אוטומטית כנדרש</mark>. . לא לייצר באגים מראש – לחשוב לפני מעשה  $2$ 

.3 לגלות את הבאגים מהר- רגרסיה  $3$ 

. Debugging .4

**Validation** – תהליך הבדיקה שמבטיח שתוכנה פועלת לפי המפרט. מתחלק לשני שלבים : .1 אימות – verification - " ע י כלים אוטומטיים, התוכנה עובדת כנדרש עבור כל קלט אפשרי . .2 בדיקה – testing – מתבצעת בכל אחד משלבי הפיתוח. מעבר למציאת באגים, בדיקות עוזרות להבין את המפרט טוב יותר ולדעת לבצע תכן טוב יותר .

בדיקות יחידה בודקות כל יחידה בנפרד, בעוד שבדיקות אינטרגרציה בודקות ואילו בדיקות אינטגרציה בודקות את תפקוד התוכנה לאחר שילוב יחידות אלה .

קיימות שתי דרכים לביצוע בדיקות יחידה :

.1 **testing Blackbox** בדיקות קופסה שחורה – בודקים אך ורק מקרי מבחן לפי המפרט ולא לפי המימוש הפנימי . בחירת מקרי המבחן (testcases (אינה מושפעת משגיאות שעלולות להיות טמונות במימוש הפנימי . אפשר לכתוב את הבדיקות לפני המימוש עצמו (Development Driven Test – TDD( - צריכים לכסות את כל המסלולים המוגדרים בפסקאות הrequires @והeffects @ - צריכים לבדוק מקרים קיצוניים: ערכי ק , צה Null ,0 וכו ..'

- שגיאות aliasing – מקרים בהם מעבירים references לאותו אובייקט בתור שני פרמטרים לפונקציה .

 2. **testing Whitebox** בדיקות קופסה לבנה – בודקות את המימוש הפנימי, בדיקת כל המסלולים הפנימיים בקוד . בגלל שיש מספר גדול של מסלולים בד"כ מספקים בבדיקת של כל ענפי ה-if, לולאות (אפס חזרות, חזרה אחת או שתי חזרות) ורקורסיות (כנ"ל)

הערה: גם אם בדקנו את כל המסלולים האפשריים לא בטוח שמצאנו את כל הבאגים האפשריים (תלות בין המסלולים וסדר .) בעיה נוספת היא שיתכן והיחידה שלנו תצטרך לתקשר עם יחידות אחרות, ניתן לפתור זאת ע י " driver ו stub .

#### מחזור החיים של תוכנה - מודל המפל

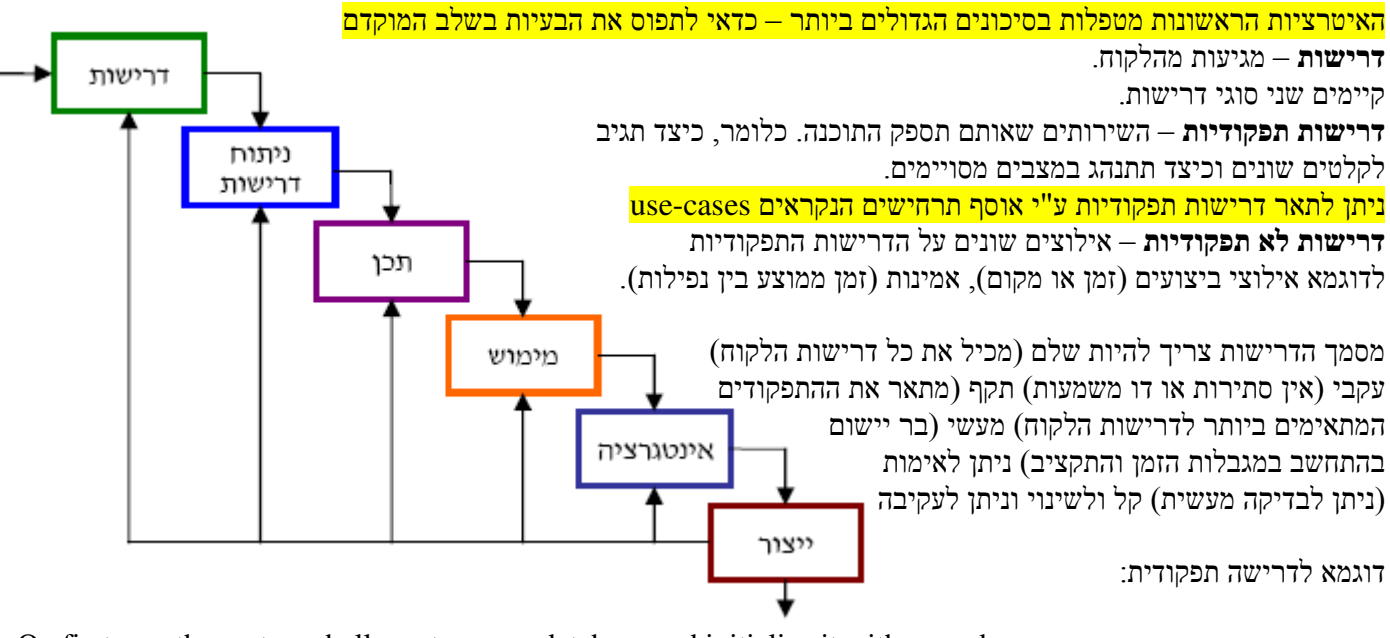

On first use, the system shall create a new database and initialize it with no orders.

The user shall be able to add a new order to the database.

The system shall produce an audio indication on every incorrect user input.

דוגמא לדרישה לא תפקודית :

The system response time to any user input, including incorrect user input, shall be less than 5 seconds.

The system will back-up all data automatically at most every 24 hours.

All data communication to/from the system shall be carried out over the Internet.

**cases Use** – ביצוע ב4 שלבים

: **use cases** הגדרת .1

אוסף של תרחישים המתארים מנקודת מבטו של המשתמש (actor) אוסף פעולות שמבצעת המערכת – כלומר <mark>מתארים</mark> <mark>אינטרקציית בין משתמש למערכת.</mark> <u>כל Use case מתחיל תמיד משחקן היוזם אותו.</u> התרחיש אותו מתאר use case בעל תבנית קבועה. דוגמא:

**Use case 1:** 

**Name**: (use case name) **Actors:** (participating actors) **Goal description:** ("the actor does X when Y") **Reference to Requirement Document:** (relevant clauses) Preconditions: ("the actor was successfully logged to the system etc.") **Description:**  1. (Actor) picks Y from the Z table 2. The system displays (Actor)'s pick

# **Postconditions:**

…

Success – (the actor did  $X$ ) Failure – (failure description) **Variations:**  1. The actor decided not to do X: failure. …

# **Exceptions:**

1. The actor does not have privileges (other exceptions that can occur)

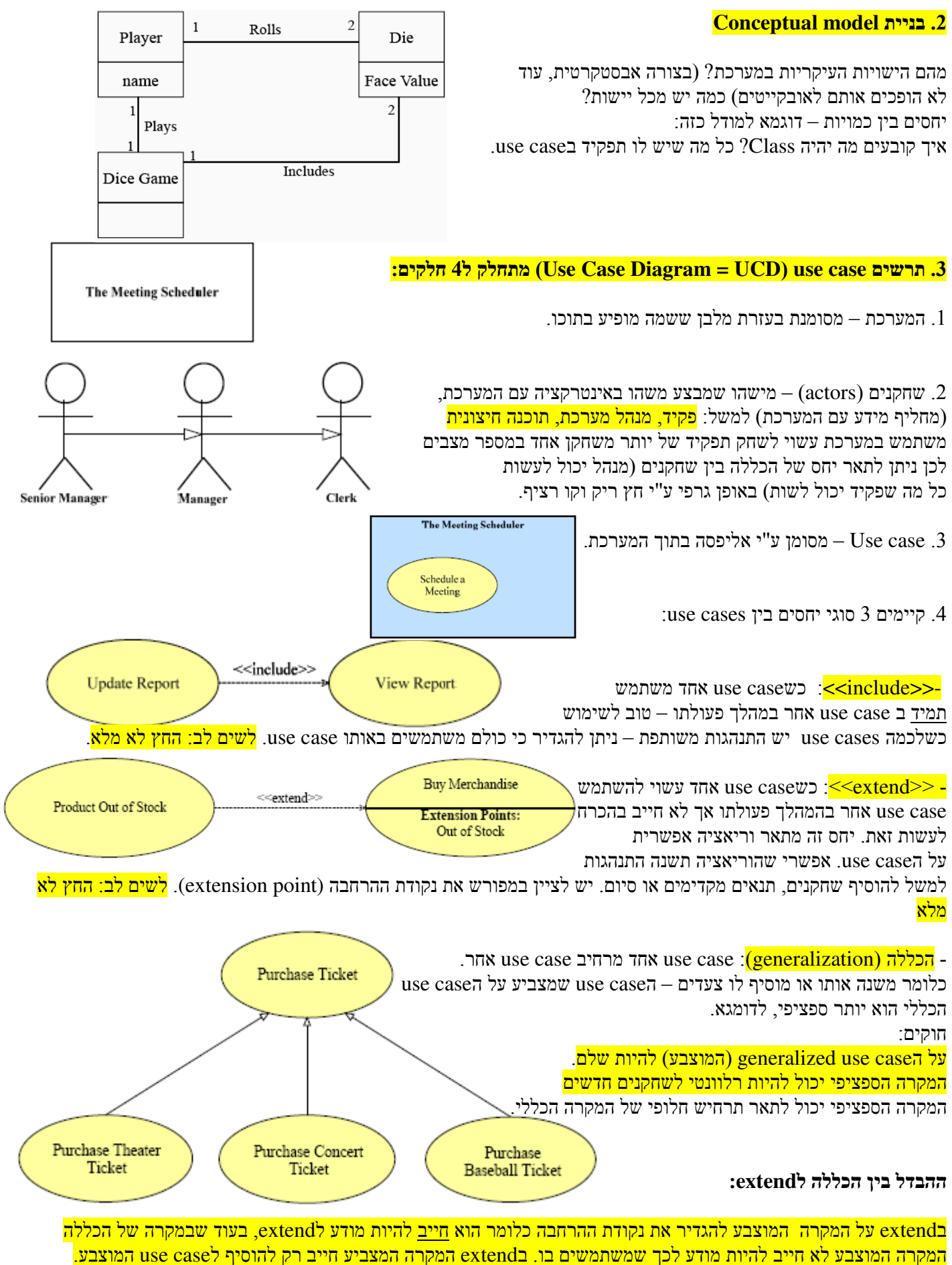

(extend הוא מקרה נוקשה יותר של הכללה .)

## אפיון מחלקות ויחסים בין מחלקות - ב **UML** ע"י **Diagram Sequence**:

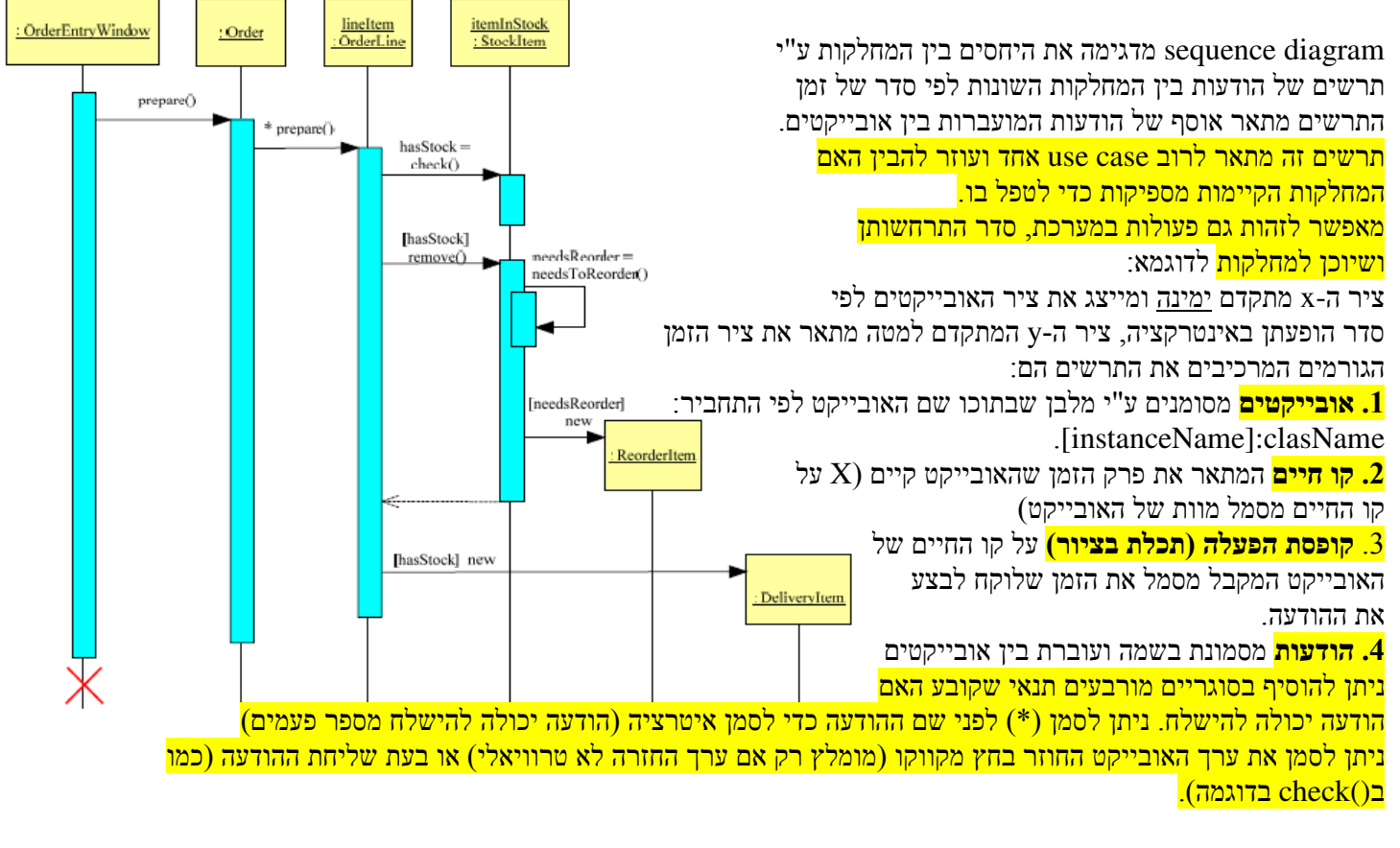

קיימים מספר סוגי הודעות במערכת :

<mark>- הודעות סינכרוניות</mark>: מי ששולח אותה חסום עד לסיום ביצועה (simple message (synchronous or **a**synchronous)

<mark>- הודעה אסינכרונית:</mark> קיימת רק במערכות מבוזרות, מי ששלח אותה יכול להמשיך בפעולתו מייד לאחרי השליחה .

synchronous message asynchronous message

averageOrderTotal():Money

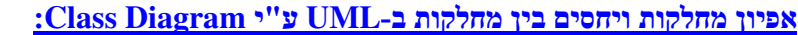

מחלקה היא הפשטה המתארת מאפיינים שחשובים למודל ומתעלמת משאר המאפיינים . אם מחלקה היא מופשטת שמה מופיע בקו נטוי :דוגמא למחלקה יש : .1 תכונות **(attributes (**שקובעות את מצב האובייקט, הן מיוצגות [visibility] name [:type] [=default-value] : הבא התחביר לפי ניתן לסמן את רמת הראות (visibility, מילות הגישה) של תכונה ע י" +pubic, -private, #protected, ~package <mark>תכונה סטטית של מחלקה מופיעה עם קו תחתון</mark>. .2 פעולות (**operations** (הקובעות את ההתנהגות .

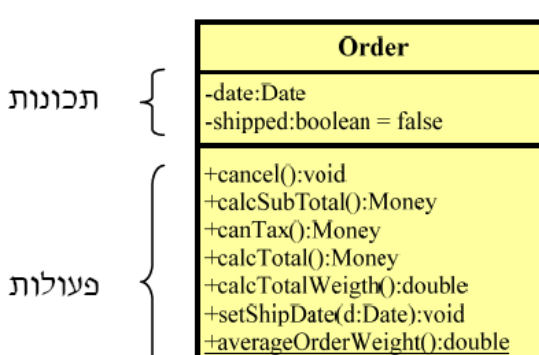

⇒

[visibility] name [(parameter-list)] [: return-type] :הבא התחביר לפי מיוצגות הן

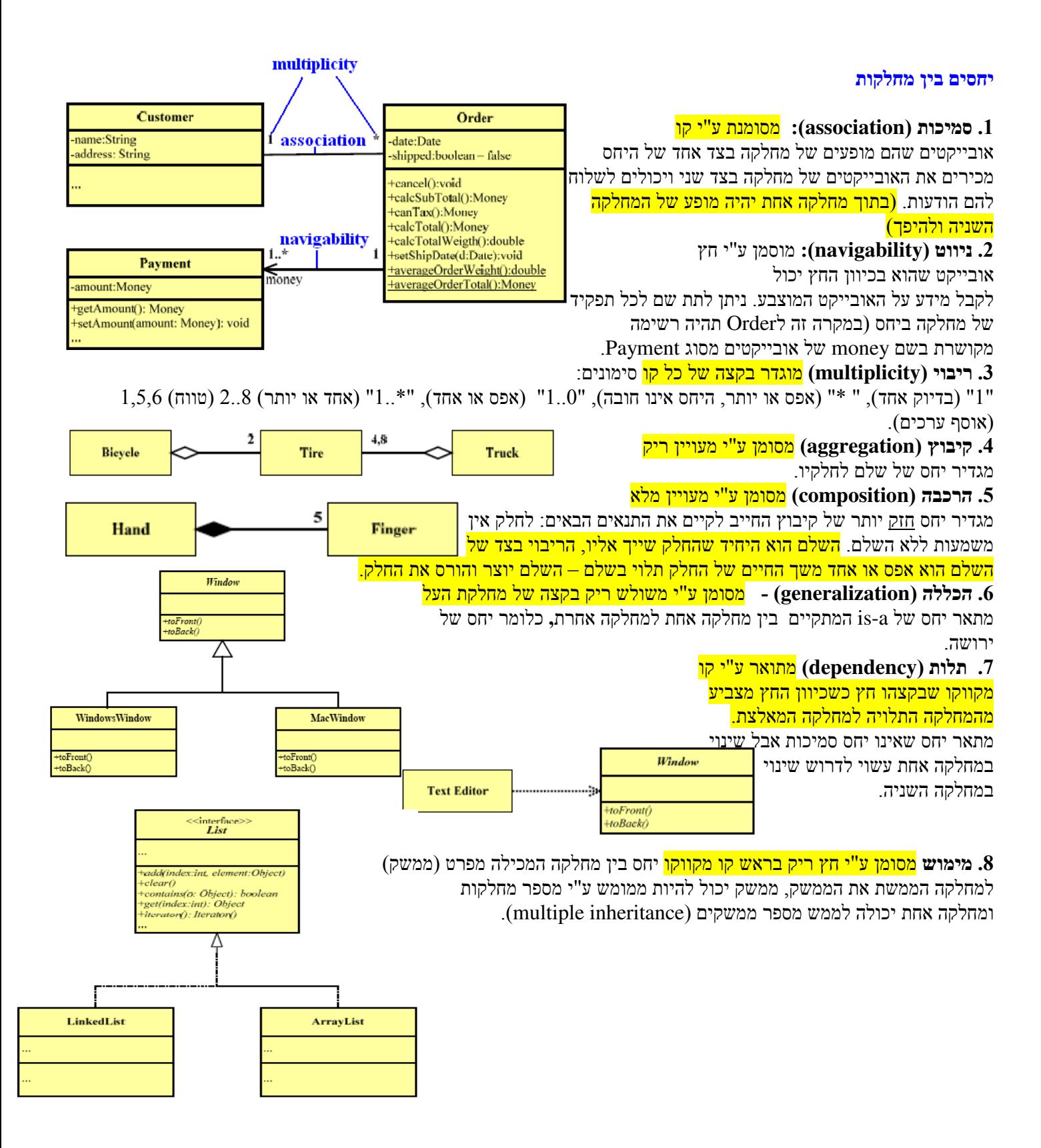

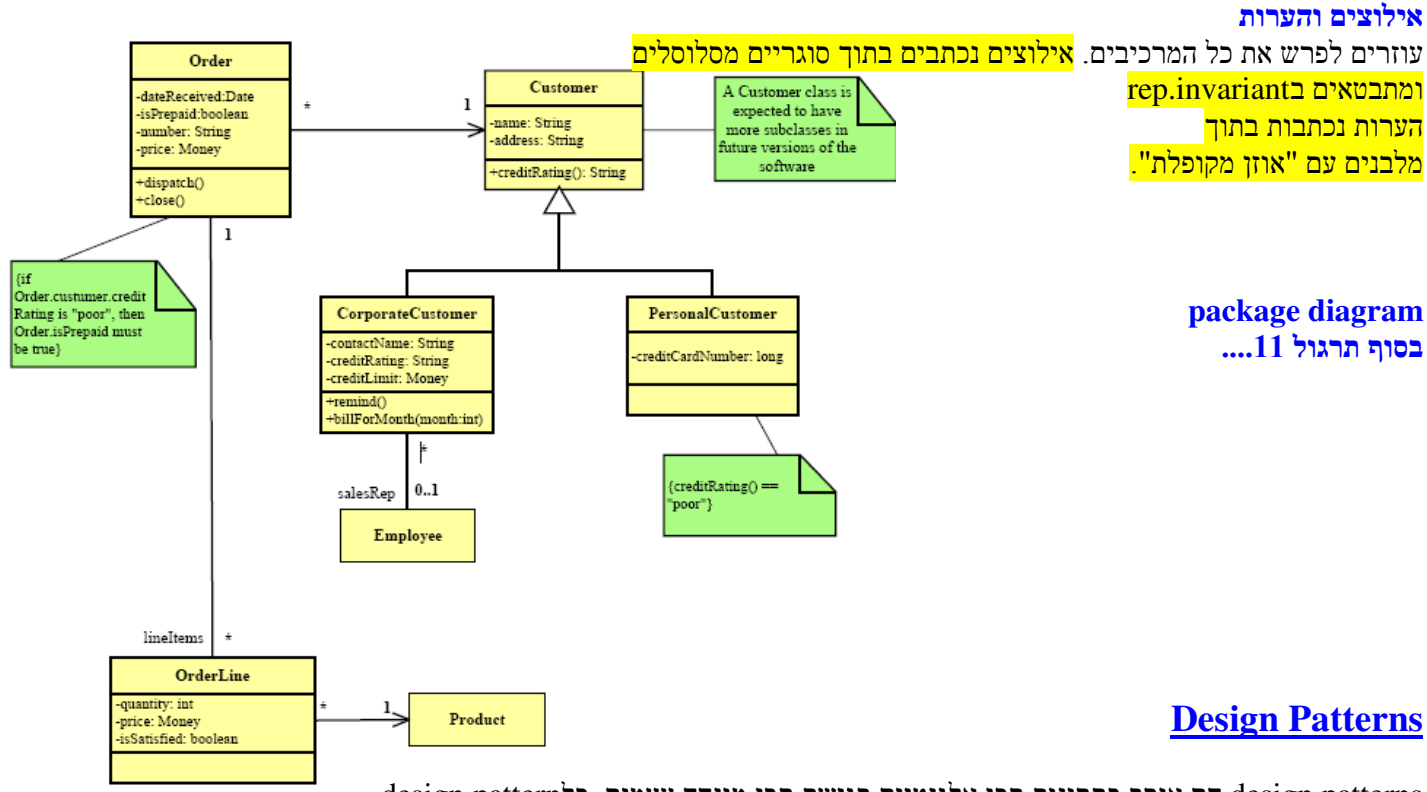

design patterns הם אוסף פתרונות תכן אלגנטיים בגישת תכן מונחה עצמים. כל design patterns

הוא תיאור של מחלקות ואובייקטים המתקשרים זה עם זה כדי לפתור בעיית תכן כללית בהקשר פרטי כלשהו לאחר הכרת והבנת patterns design שונים ,ניתן לזהות מצבים אחרים שבהם הם עשויים להתאים ולהחליט האם להשתמש בהם .

## **Creational Design Patterns**

design patterns שקשורים בהתליך של יצירת אובייקטים מפרידים בין תהליך הייצור של אובייקט למערכת ובכך <mark>עוזרים</mark>

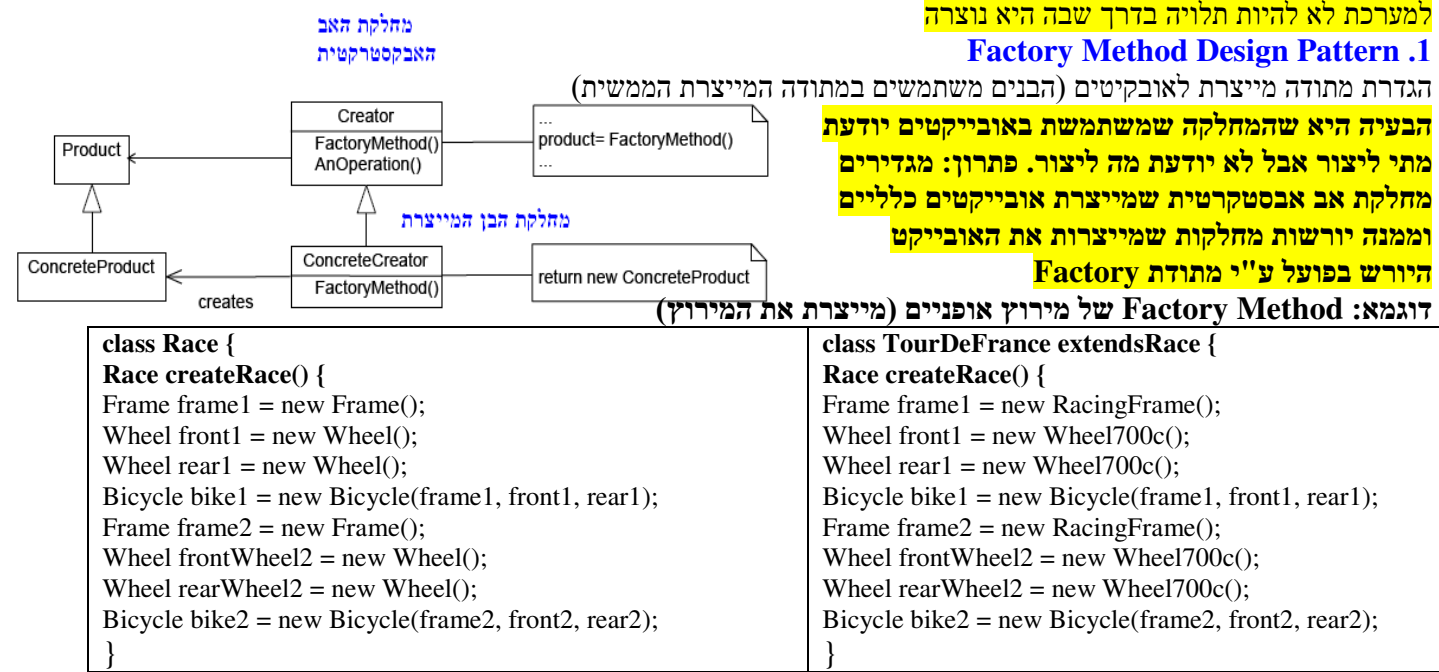

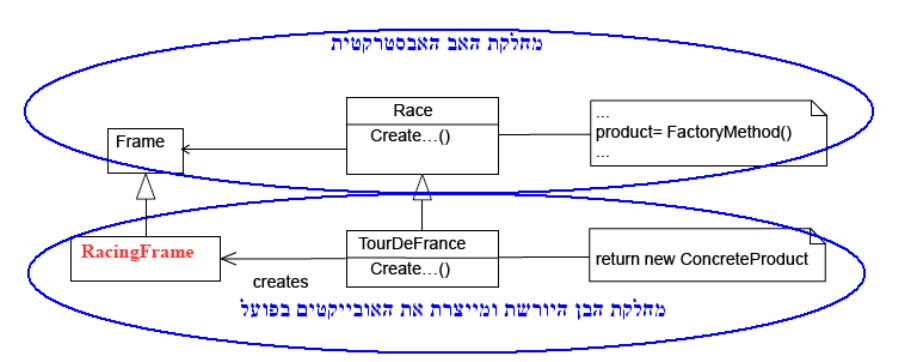

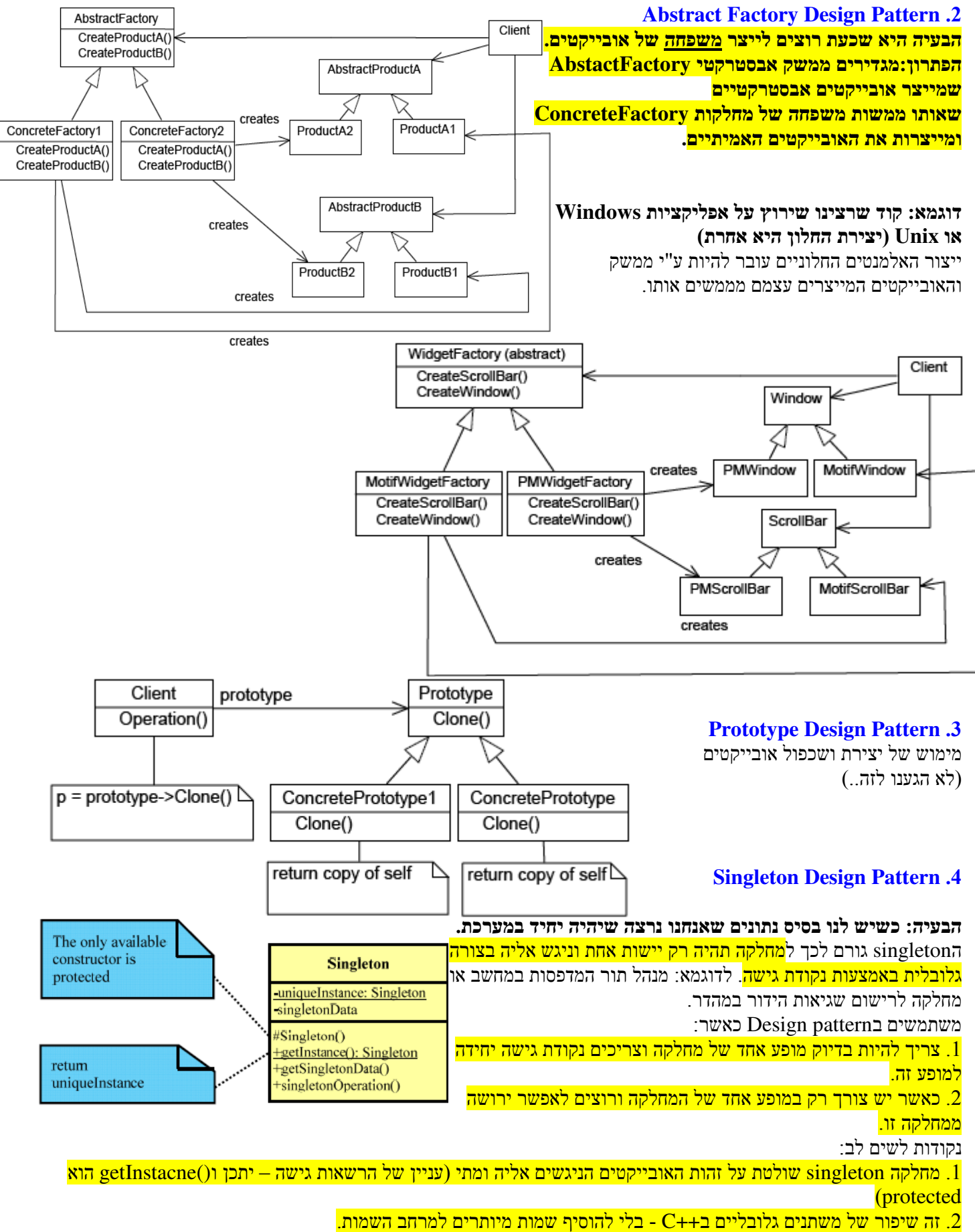

.3 ניתן לממש מחלקה בעלת מתודות סטטית אבל singleton ניתן להרחבה בעזרת תורשה ופולימורפיזם .

.4 ניתן לשנות את מספר המופעים ליותר מאחד ע"י שינוי של ()getInstance

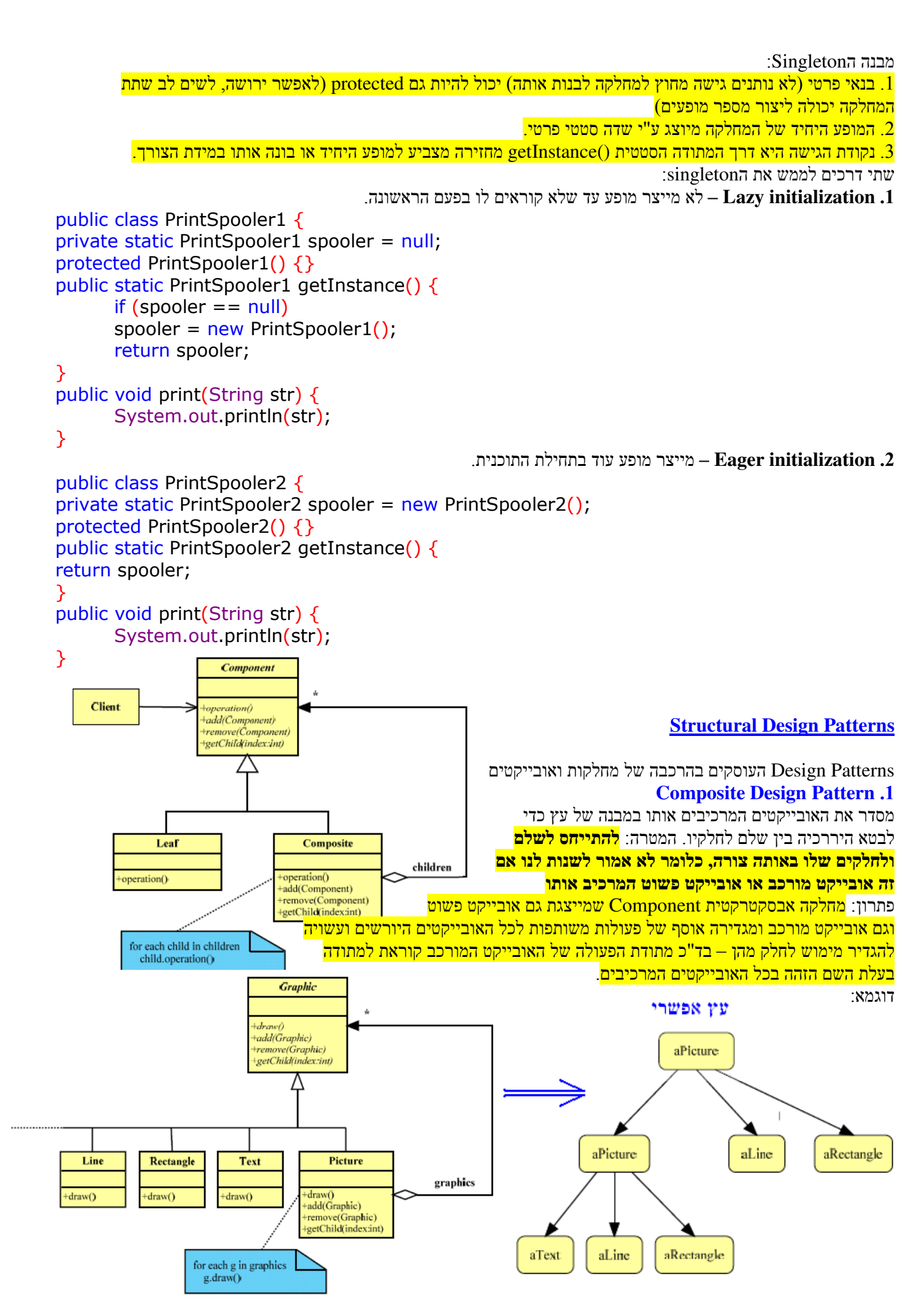

.1 composite מגדיר היררכיה בין אובייקטים מורכבים לאובייקטים פשוטים. כל מחלקת לקוח הפועלת על אובייקט פשוט יכולה <mark>באותה מידה לפעול על אובייקט מורכב.</mark>

- .<mark>2 מחלקת הלקוח הופכת לפשוטה יותר משום שהיא יכולה לטפל באובייקטים פשוטים ואובייקטים מורכבים</mark>.
	- $\,$ 3. composite מקל על הוספת טיפוסים חדשים למערכת הוספה כזו לא דורשת שינוי במחלקת הלקוח.

ניתן להוסיף לכל בן reference לאביו כדי להקל על המעבר בהיררכיה .

כדאי ליצור את Component עם המפרט הכי רחב שאפשר ושיכיל כמה שיותר פעולות נחוצות לComposite וLeaf . רצוי לממש ב Composite שחרור של הבנים כשהאב משוחרר ע"י הCollector Garbage

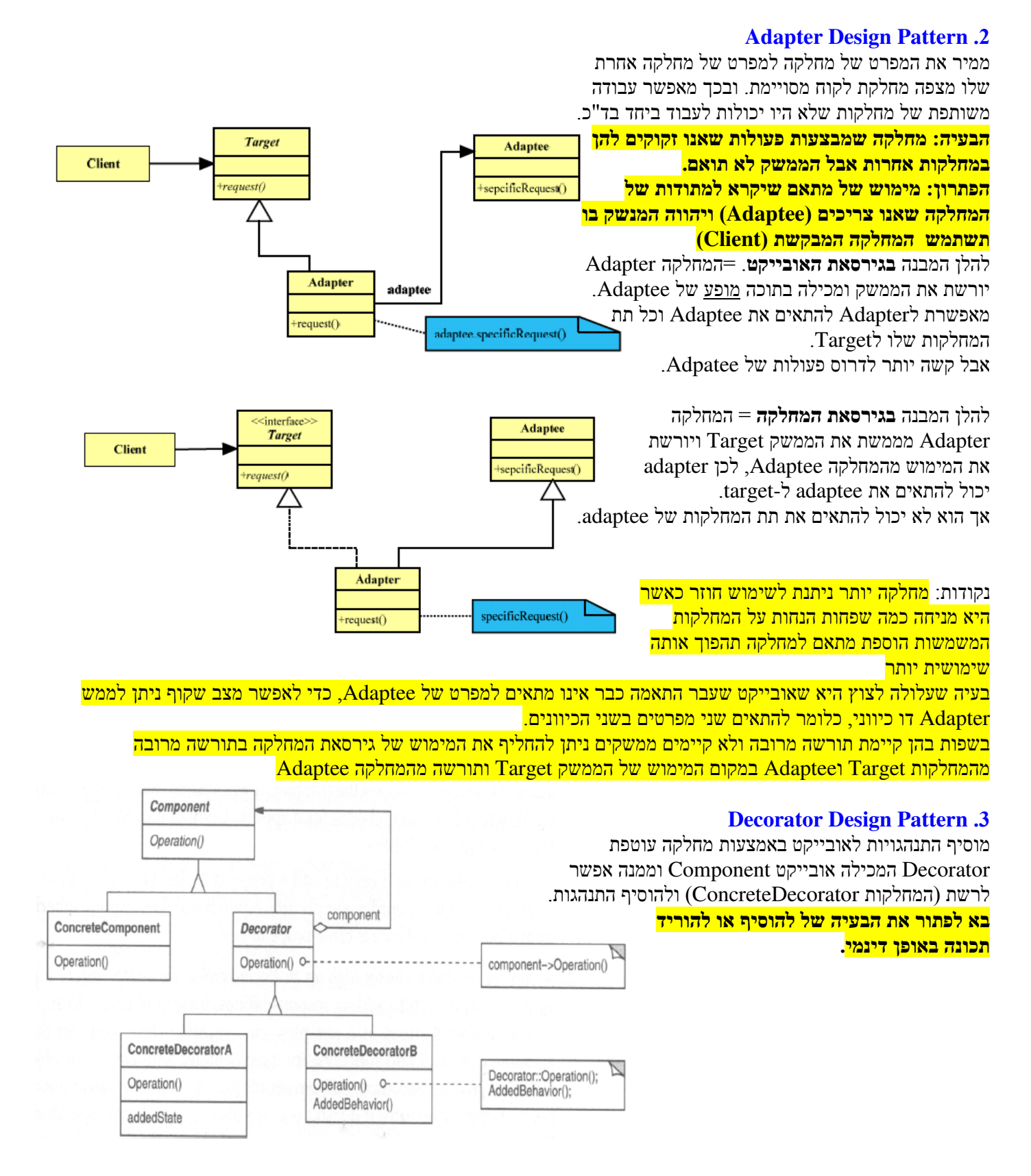

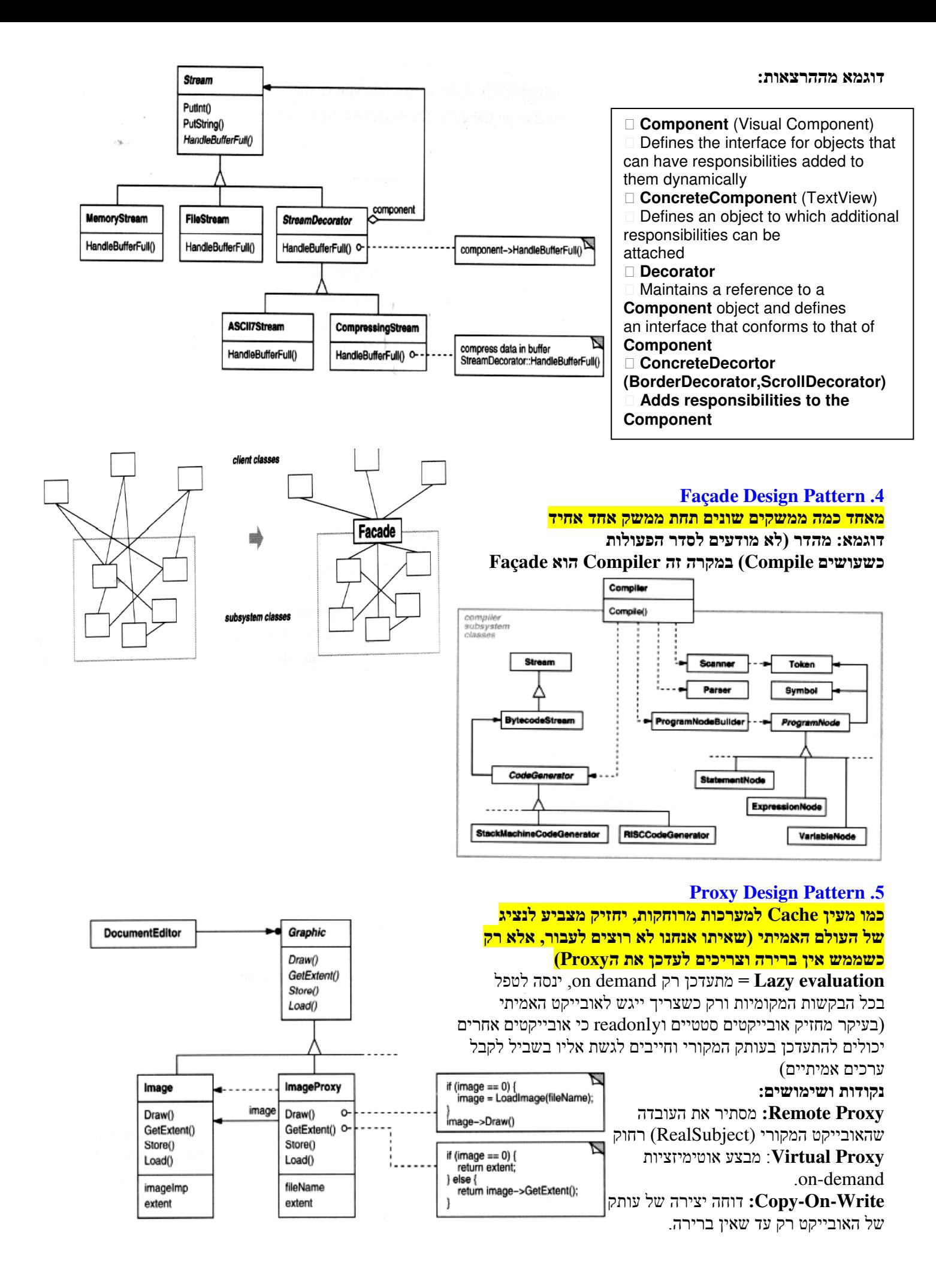

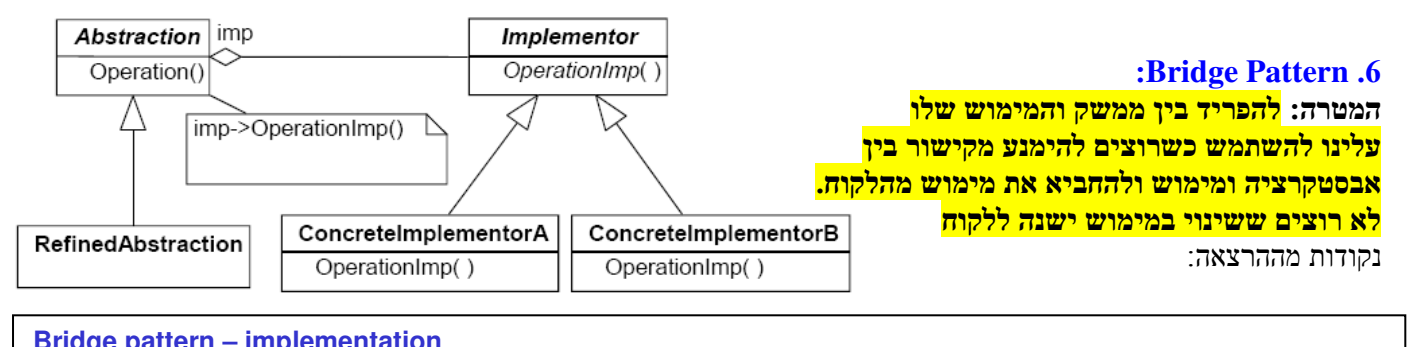

#### **Bridge pattern – implementation**

Only one Implementor

no need in abstract Implementor

one-to-one relationship between **Abstraction** and **Implementor** 

a change in implementation doesn't affect **Abstraction** clients

Creating the right Implementor object

 **Abstraction** instantiates specific **ConcreteImplementor** according to the parameters passed to the constructor Fixed size collections: a linked list implementation can be used for small collections and a hash table for large Default implementation is chosen initially, can be changeddynamically

 Non-fixed size collections: if the collection grows bigger than a certain threshold, then it switches its implementation to one that's more appropriate for a large number of items

# : **Model View Controller Pattern** .7 המטרה: להפריד בין התצוגה (**view** (לנתונים **(Logic Business (**רוצים להציג את אותו מידע בשני חלונות שמציגים את המידע בצורות שונות .

 $\overline{a}$ 

# **MVC pattern - participants**

#### Model

provides functional core

registers dependent views and controllers

 notifies dependent components about data changes View

creates and initializes its associated controller

displays information to the user

implements the update procedure

retrieves data from the model

**Controller** 

Client

accepts user input and events

translates events to the service requests for the model or

Visitor

display requests for the view

implements update procedure is required

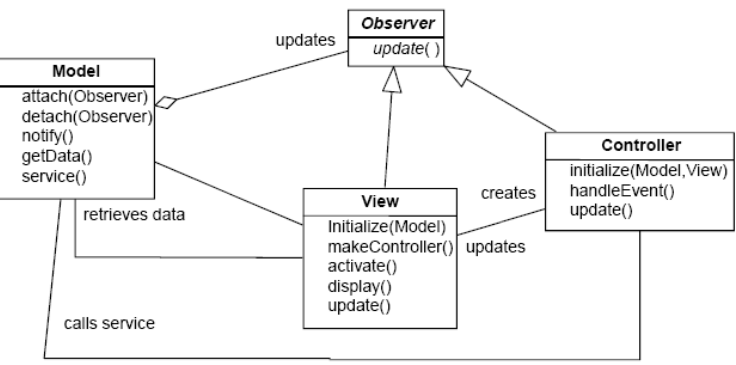

לשים לב: נוסף פה שימוש בObserver design pattern.

# **Behavioral Design Patterns**

מאפיינים את הדרך שבה מחלקות ואובייקטים מתקשרים זה עם זה . מתארים כיצד יכולה קבוצה של אובייקטים לבצע יחד משימה אחת שכל אחד מהם לא יכול לבצע לבד .

# **Visitor Design Pattern** .1

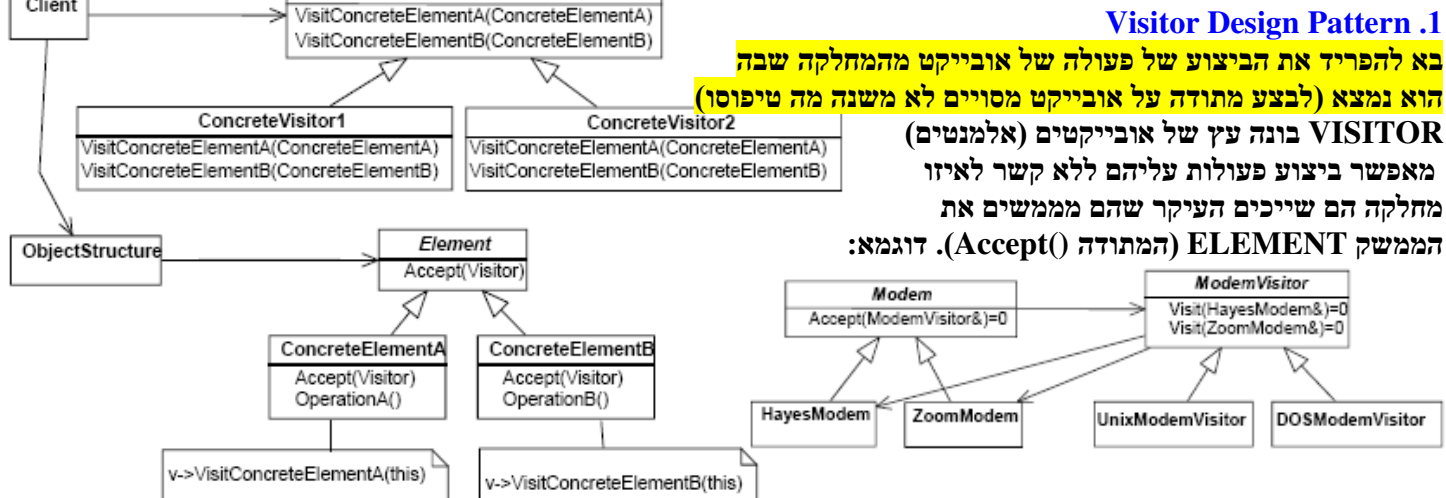

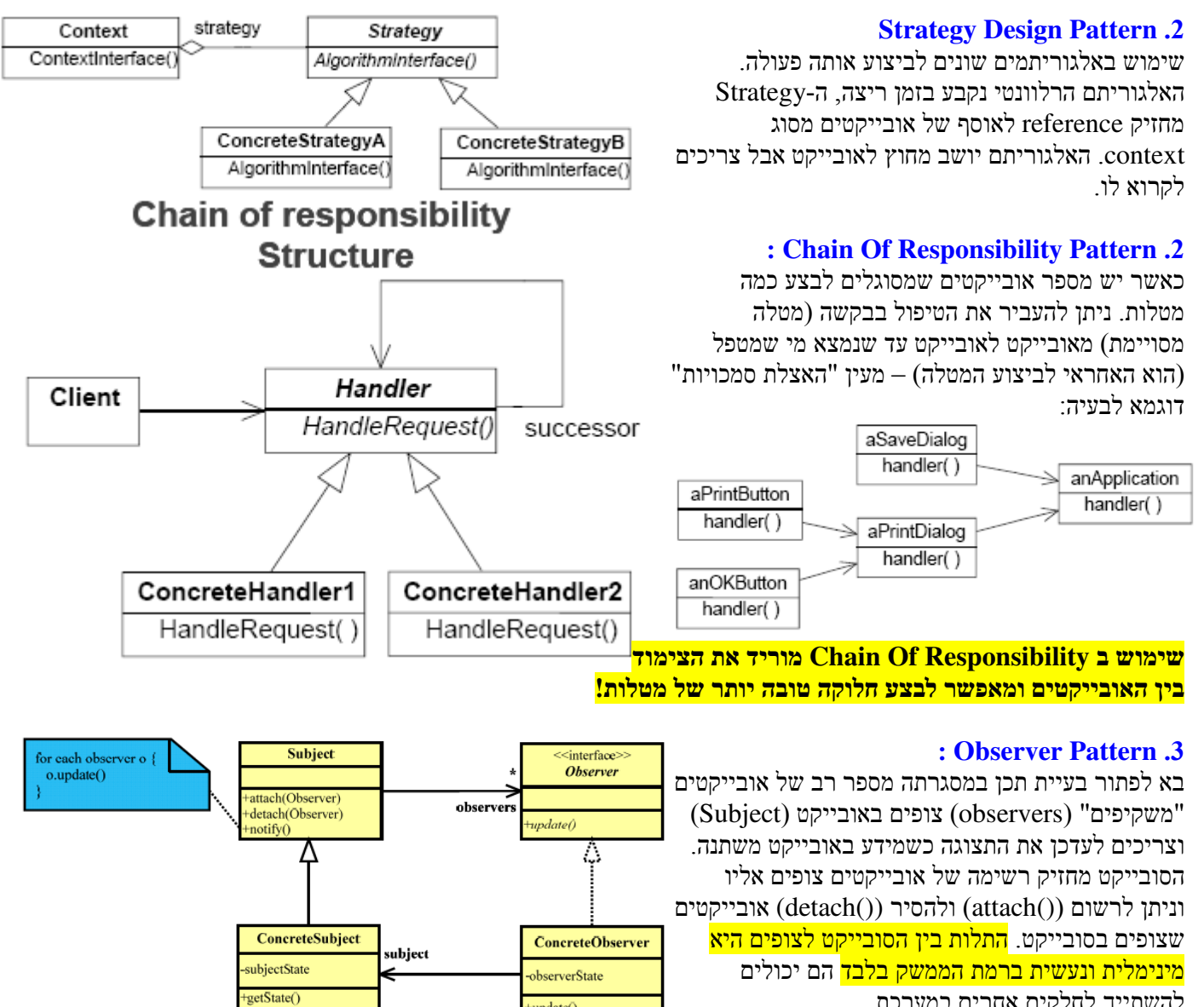

להשתייך לחלקים אחרים במערכת .

שינוי מצב בסובייקט מופץ לכל המשקיפים (אחריות הסובייקט) באמצעות המתודה ()notify

אובייקט משקיף לא יודע מי האובייקטים האחרים שמשקיפים ולכן פעולת שינוי מצב פשוטה יכולה לגרור עדכון מסיבי של המשקיפים. פעולת העדכון עלולה להיות כבדה מבחינה חישובית .

+update()

setState()

האובייקט יכול לעקוב אחרי סובייקטים באמצעות מיכלים

משקיף יכול להשקיף על כמה סובייקטים במקרה זה כדאי להרחיב את המתודה ()update .

ניתן לממש באמצעות model push) הסובייקט שולח לכל המשקיפים את כל המידע) או באמצעות model pull .

ניתן לשפר את היעילות ע"י הגדרת סובייקטים משקיפים מסוגים שונים ,לפי השינוי במצב שמעניין אותם (גרנולריות השינוי).

נכתב ע"י עדי פוקס .